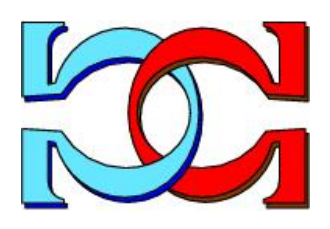

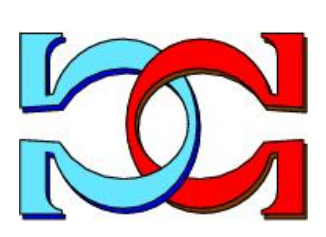

**CDMTCS** Research Report Series

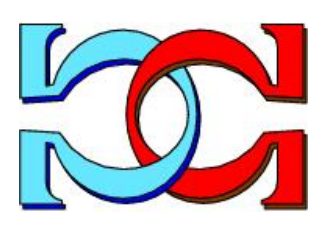

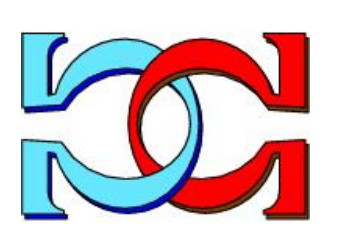

QUBO Formulations for Arithmetic Progression Graph Labeling Problems

C. S. Calude, M. J. Dinneen and Y. Liu

School of Computer Science, University of Auckland, New Zealand

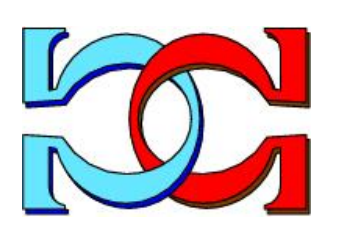

CDMTCS-579 July 2024

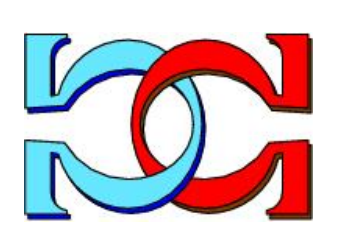

Centre for Discrete Mathematics and Theoretical Computer Science

# QUBO Formulations for Arithmetic Progression Graph Labeling Problems

Cristian S. Calude, Michael J. Dinneen, and Yitong Liu

School of Computer Science University of Auckland, New Zealand

July 4, 2024

#### Abstract

The Arithmetic Progression Graph Labeling is an NP-complete problem with various applications, including optimizing scheduling problems. This paper presents Quadratic Unconstrained Boolean Optimization (QUBO) solutions for the version with fixed vertex labels of this problem, then the original general problem. We use and compare standard (D-Wave Advantage and Advantage 2 Prototype) and hybrid (D-Wave Leap Hybrid Solver Service) methods to solve these problems with D-Wave quantum machines. Our experiments suggest that the hybrid methods outperform the standard ones.

## 1 Introduction

The Arithmetic Progression Graph Labeling Problem (APGLP) consists of labeling the edges of a graph with positive integers such that the sequence of the sums of incident edges of each vertex makes a finite arithmetic progression. The APGLP is an NP-complete problem [13, 10, 11], so the time needed to find a solution increases exponentially as the problem's size expands.

The Quadratic Unconstrained Binary Optimization (QUBO) problem is a combinatorial NP-hard problem that encodes optimization problems from various areas. The solutions of the QUBO problems are restricted to binary values of zero or one, which simplifies the decision space while still allowing the representation of a wide array of problems, including machine learning tasks [8], scheduling problems to optimize resource allocation [14, 4], and many graph theory problems [23]. The binary aspect makes QUBO particularly suitable for computational techniques such as quantum annealing and other heuristic algorithms.

The D-Wave quantum computer uses a quantum annealing approach to generate the solutions for QUBO problems. The first Advantage2 Prototype uses the Z4 Zephyr topology

and 500+ qubits [19]. Recently, D-Wave announced its new 1200+ qubits Advantage2 Prototype with the Z6 Zephyr topology that uses a new lower-noise fabrication stack [7]. We used the Advantage system and the new 1200+ qubits Advantage2 Prototype to solve two problems: the Fixed Vertex Labeled APGLP and the general APGLP. Our experiments were conducted on small graphs with various D-Wave solver parameters. Furthermore, we compared the performance of the D-Wave hybrid solver and the Python (Mixed Integer Programming) MIP solver for the APGLP. Advantage2 Prototype performed better on the APGLP, while Advantage excelled in Fixed Vertex Labeled APGLP. Advantage2 Prototype also required less QPU access time for processing and embedding both problems. Although the Python MIP solver outperformed the D-Wave hybrid solver in all cases, it is essential to note that the D-Wave hybrid solver, being a probabilistic solver, has a chance of returning an optimal result in significantly less time than the Python MIP solver typically requires when the problem gets larger.

In this paper, we formulate the APGLP as a QUBO problem, use classical algorithms and quantum annealing to solve it, and compare the efficiencies of these solutions.

# 2 D-Wave Systems

This section briefly presents the architecture and the computational models of the D-Wave Systems.

#### 2.1 D-Wave architecture

Founded in 1999, D-Wave uses a quantum annealing process to search for optimal solutions to optimization problems [15]. The D-Wave quantum processing unit (QPU) operates at temperatures about or below 15 milli-Kelvins, maintained in isolation from the surrounding environment to behave quantum mechanically [16]. The qubits in the D-Wave quantum processor encode information in the form of magnetic flux quantum, the quantum of magnetic flux passing through a superconductor [9, 12].

The Advantage QPU [17] utilizes a P16 Pegasus graph topology for its lattice design, featuring  $5000+$  qubits. The number of couplers per qubit is 15, resulting in  $35000+$ couplers. The expanded count of qubits and couplers, combined with the improved connectivity offered by the Pegasus design, allows the solving of larger application problems directly on the Advantage QPUs. The next generation QPU Advantage2 uses the Zephyr topology [2]. The Zephyr topology achieves a degree of 20 (each qubit is connected to 20 different qubits through couplers). The full Advantage2  $[6, 19]$ , yet to be released, is expected to use a Z15 Zephyr graph topology with  $7000+$  qubits and  $60000+$  couplers. However, D-Wave recently announced a new Advantage2 Prototype that uses Z6 Zephyr graph topology with  $1200+$  qubits and  $10000+$  couplers [7]. The results in Section 5 have been obtained with the Advantage QPU and the 1200+ qubits Advantage2 Prototype QPU; in this paper, we will refer to them as the Advantage and the Advantage2 Prototype, respectively.

#### 2.2 D-Wave computations

To solve a problem with D-Wave, one must first formulate the problem as a QUBO where the lowest values are the optimal solutions to the problem the objective function represents.

A Quadratic Unconstrained Binary Optimization (QUBO) problem is defined using an upper-diagonal matrix  $Q$ , which is an  $n \times n$  upper-triangular matrix of real weights, and a vector *x* of *n* binary variables. The problem is to minimize the following function:

$$
F(x) = \min_{x \in \{0,1\}^n} \left( \sum_i Q_{i,i} x_i + \sum_i \sum_{j>i} Q_{i,j} x_i x_j + c \right),
$$

where the variables  $x_i$  take values of 1 and 0, and  $c$  is an offset constant value.

The D-Wave system computation starts with a collection of initially uncoupled qubits in a superposition or ground state. Through the quantum annealing process, the qubits are subjected to magnetic fields and entangled via couplers. As the problem Hamiltonian is gradually introduced, excited states have the potential to approach the ground state. The closer these states become, the greater the probability of the system transitioning from the ground state to one of the excited states through tunneling. By the end of the quantum annealing process, each qubit settles into a classical state that reflects the problem's lowest energy state or one close to it.

This objective function is then submitted to one of the quadratic computational models that D-Wave solves.

### 2.3 The Leap Hybrid Solver Service

Hybrid solvers are used for large-scale problems that cannot be solved directly by the quantum system. The Hybrid Solver Service (HSS) is a cloud-based resource providing a collection of hybrid solvers that utilizes both classical and quantum computing methods tailored for various inputs and applications scenarios [18].

The HSS has two versions of portfolio solvers: version 1 employs the 2000Q, and version 2, used in this article, incorporates the Advantage. The front end of a portfolio solver selects and runs multiple hybrid solvers in parallel and returns the optimal solution. This approach frees users from guessing which solver will perform best for a given input.

The HSS Binary Quadratic Model (BQM) solver accepts a QUBO as input and an optional maximum time limit. If no time limit is given, the HSS assesses the size and structure of the input and then determines a minimum time limit to ensure that each solver has sufficient time to execute the process at least once; it receives at least one response from the Advantage. The time limit ranges from 3 seconds to 24 hours. Once the HSS receives the input, the front end selects one or more hybrid solvers for the specific input and runs them in parallel.

The hybrid solvers contain a query module (QM) communicating with the Advantage. The QM formulates partial representations of the given input and sends the smaller quantum queries, which the Advantage can directly solve. The QM gathers responses from the Advantage and transforms the replies into suggestions for the hybrid solvers, indicating promising areas of the solution space to be explored. Before reaching the time limit, the hybrid solvers send their results to the front end, forwarding the lowest-cost solution discovered to the user.

### 2.4 Minor embeddings

To solve a QUBO, represented as a matrix *Q*, we first need to map the qubit interactions (represented by non-zero entries of *Q*) onto actual QPU hardware architecture. The matrix *Q* can be viewed as an adjacency matrix of a graph, called the problem's logical graph. To solve a QUBO problem with quantum solvers, a minor embedding is essential for mapping the logical graph of the problem into the physical topology of a system's QPU. Nodes in the logical graph are mapped to one or more physical qubits, and the edges are mapped to physical couplers. Due to the sparse connectivity of QPU physical topologies, it is not feasible to fully map a connected graph directly onto specific qubits on a QPU. The challenge of sparse connectivity is mitigated by chaining qubits together and mapping some nodes into chains (connected sets, not necessarily a path) of physical qubits. Qubit chaining is achieved by setting the strength to sufficiently negative values for the couplers connecting the physical qubits. This ensures a strong correlation between the states of the qubits in the same chain. Therefore, chained qubits will likely result in the same classical state when measured after annealing, representing the same binary value: they collectively operate as if they were a single variable. (Note: if the physical qubits corresponding to a logical qubit do not end up in the same state after annealing, we often take the majority value of each chain for each logical qubit.) The general embedding function *f ind embedding*() implements a heuristic algorithm [3] to find a minor logical source graph's embedding into a given target physical graph. One objective of the minor embedding algorithms is to minimize the chain sizes to minimize potential entanglement errors on the physical hardware, affecting the results' accuracy.

Note that some computational trade-offs need to be taken, as there is a limited set of values of coupler strengths supported by the current D-Wave hardware. While embedding a problem onto the QPU, the auto-scaling feature adjusts all the coupler strengths for the problem to ensure they fall within the  $[-1, +1]$  range. The chain strengths, being the maximum value, are set to one. As chain strengths increase, the relative strength of couplers describing the logical problem diminishes. Consequently, with the continuous increase in chain strength, each chain begins to separate, and the physical model may no longer represent the original problem [5].

## 3 Arithmetic Progression Graphs

Given an undirected graph  $G = (V, E)$  with *n* vertices and *m* edges, an *AP-labeling* of *G* is a labeling of the edges of *G* with positive integers that induce an arithmetic progression of vertex labels.

A graph with such a labeling is called an *AP-graph*. An AP-labeling is defined with three parameters: *X*, *a*, *d*, where  $X : E \to \mathbb{Z}^+$  ( $\mathbb{Z}^+$  is the set of positive integers) is a total function to assign positive integers to edges,  $a \in \mathbb{Z}^+$  is the initial value, and  $d \in \mathbb{Z}^+$  is the constant difference of the arithmetic progression over the vertices labels. From an edge labeling *X*, the (induced) vertex labels are defined by the function  $Y: V \to Z$  where for  $v \in V$  we have  $Y(v) = \sum_{u \in N(v)} X(uv)$ . Here  $N(v)$  denotes the vertex neighbors of a vertex *v*.

Formally, a graph is an AP-graph if there exist positive integer constants *a* and *d*, an edge labeling *X*, and a permutation  $\sigma$  over the set of vertex indices  $\{0, 1, \ldots, n-1\}$ , such that  $Y(v_i) = a + \sigma_i d$ , for  $v_i \in V$ .

The input for the *Arithmetic Progression Labeling Problem (APGLP)* consists of a given graph  $G$  with the initial value  $a$  and the constant difference  $d$ . The problem is whether an edge labeling *X* exists. To solve the APGLP, we must find (if possible) a set of edge labels *X* such that the induced vertex labels *Y* form an arithmetic progression.

Figure 1 gives an example of edge/vertex labeling of an AP-graph.

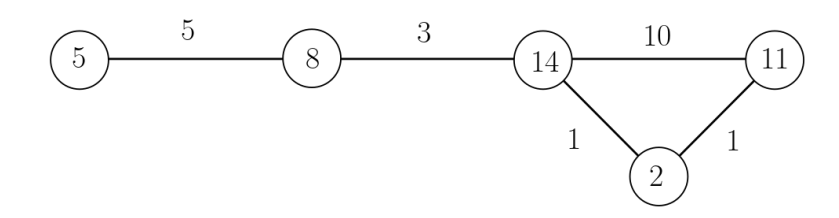

Figure 1: An AP-labeling of a graph with five nodes and five edges, start value  $a = 2$ , and a constant difference  $d = 3$ . The vertex labels form the arithmetic progression  $(2, 5, 5)$ 8, 11, 14).

#### 3.1 Fixed Vertex Labeled APGLP

We first solve an easier version of the APGLP by fixing the vertex labels and *a* and *d*. Given a graph  $G = (V, E)$  with *n* vertices and *m* edges. If  $V = \{v_0, v_1, ..., v_{n-1}\}$ , and  $E = \{e_0, e_1, \ldots, e_{m-1}\}$ , we construct the  $n \times m$  incidence matrix  $M = M_{i,j}$  of *G*, such that  $M_{i,j}$  equals to one if vertex  $v_i$  is an incident with edge  $e_j$ .

The highest possible label for an edge cannot be greater than  $z = a + (n-2)d$ , as the two incident vertices attached to this edge would have labels that violate the target arithmetic progression for *a* and *d*. Working with the upper bound for *z* we use the binary variables  $y_{j,k}$  to represent and encode edge labels. The edge label for  $e_j$  is  $\sum_{k=0}^{\lceil \log z \rceil - 1} 2^k y_{j,k} + 1$ . Note that the term +1 ensures that the edge labels must be positive integers. In this particular form of APGLP we fix the vertex values  $Y(v_i)$  of an arithmetic progression.

The QUBO objective function for this problem of APGLP is:

$$
F_1(x) = \sum_{i=0}^{n-1} \left( \sum_{j=0}^{m-1} \left( M_{i,j} \left( \sum_{k=0}^{\lceil \log z \rceil - 1} 2^k y_{j,k} + 1 \right) \right) - Y(v_i) \right)^2,
$$

where  $M_{i,j}$ , and  $Y(v_i)$  are given as inputs for the input variables  $x = (y_{0,0}, \ldots, y_{m-1, \lceil \log z \rceil - 1}).$ 

As the function  $F_1(x)$  is a sum of squares, the minimum value will be reached when the value inside the outermost braces is zero. The expression  $\sum_{j=0}^{m-1} (M_{i,j}(\sum_{k=0}^{\lceil \log z \rceil-1} 2^k y_{j,k}+1))$ is the sum of all incidence edge labels for a vertex  $v_i$ . Since  $Y(v_i)$  is a fixed label for vertex  $v_i$ , the function  $F_1(x)$  is minimized when the sum and  $Y(v_i)$  are equal. As this is the sole requirement that needs to be satisfied, no additional constraints are required. The degree of a vertex  $v_i$ , denoted as  $\Delta(v_i)$ , is also expressed through the summation as  $\sum_{i=1}^{m-1} M_{ij}$ .  $\sum_{j=0}^{m-1} M_{i,j}$ .

The offset ensures that the smallest value is zero, hence we can expand the objective function to the following:

$$
F_1(x) = \sum_{i=0}^{n-1} \left( \sum_{j=0}^{m-1} (M_{i,j}(\sum_{k=0}^{\lceil \log z \rceil - 1} 2^k y_{j,k})) + \Delta(v_i) - Y(v_i) \right)^2,
$$

where the offset value is  $\sum_{i=0}^{n-1} (\Delta(v_i) - Y(v_i))^2$ .

### 3.2 An example

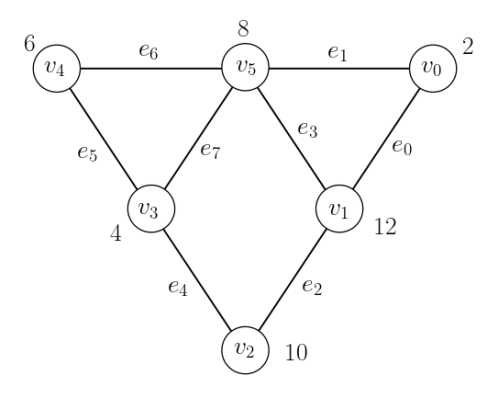

Figure 2: Graph *G* with six vertices and eight edges with the fixed vertex labels indicated.

For illustration, we consider the input graph  $G = (V, E)$  with six nodes and eight edges in Figure 2. The start value  $a$  and the constant difference value  $d$  are set to 2. The upper bound for edge labels *z* is  $a + (n-2)d = 2 + (6-2) \cdot 2 = 10$  and the vertex labels *Y* for  $V = \{v_0, v_1, v_2, v_3, v_4, v_5\}$  are  $\{2, 12, 10, 4, 6, 8\}.$ 

The following matrix is the incidence matrix of graph *G* of Figure 2:

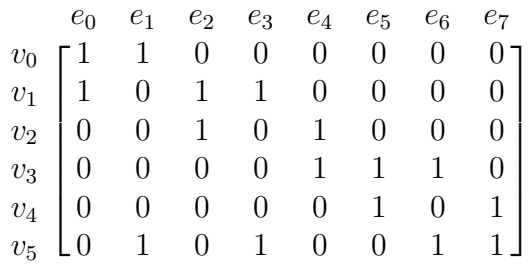

By expanding the objective function, we get:

$$
F_1(x) = \sum_{i=0}^{5} \left( \left( \sum_{j=0}^{7} (M_{i,j} \sum_{k=0}^{\lceil \log 10 \rceil - 1} 2^k y_{j,k}) \right) + \Delta(v_i) - Y(v_i) \right)^2.
$$

Below is a term of  $F_1(x)$  for  $i = 2$ . Notice that, with the exception of  $y_{j,k}$ , all remaining terms are constants.

$$
F_1(x, 2) = (y_{2,0} + 2y_{2,1} + 4y_{2,2} + 8y_{2,3} + y_{4,0} + 2y_{4,1} + 4y_{4,2} + 8y_{4,3})^2 + 16(y_{2,0} + 2y_{2,1} + 4y_{2,2} + 8y_{2,3} + y_{4,0} + 2y_{4,1} + 4y_{4,2} + 8y_{4,3}) + 64.
$$
  
\n
$$
F_1(x, 2) = 17y_{2,0}^2 + 36y_{2,1}^2 + 80y_{2,2}^2 + 192y_{2,3}^2 + 17y_{4,0}^2 + 36y_{4,1}^2 + 80y_{4,2}^2 + 192y_{4,3}^2 + 4y_{2,0}y_{2,1} + 8y_{2,0}y_{2,2} + 16y_{2,0}y_{2,3} + 2y_{2,0}y_{4,0} + 4y_{2,0}y_{4,1} + 8y_{2,0}y_{4,2} + 16y_{2,0}y_{4,3} + 16y_{2,1}y_{2,2} + 32y_{2,1}y_{2,3} + 4y_{2,1}y_{4,0} + 8y_{2,1}y_{4,1} + 16y_{2,1}y_{4,2} + 32y_{2,1}y_{4,3} + 64y_{2,2}y_{2,3} + 8y_{2,2}y_{4,0} + 16y_{2,2}y_{4,1} + 32y_{2,2}y_{4,2} + 64y_{2,2}y_{4,3} + 16y_{2,3}y_{4,0} + 32y_{2,3}y_{4,1} + 64y_{2,3}y_{4,2} + 128y_{2,3}y_{4,3} + 4y_{4,0}y_{4,1} + 8y_{4,0}y_{4,2} + 16y_{4,0}y_{4,3} + 16y_{4,1}y_{4,2} + 32y_{4,1}y_{4,3} + 64y_{4,2}y_{4,3}.
$$

By repeating this process for each value of  $i = 0, ..., 5$  we complete the entire QUBO matrix using  $F_1(x)$ . An optimal solution is shown in Table 1, where the coefficients for the binary variables  $y_{2,3}, y_{3,0}, y_{5,0}, y_{7,0}, y_{7,1}$ , highlighted in the table, have been assigned the value 1. The offset value is  $\sum_{i=0}^{n-1} (\Delta(v_i) - Y(v_i))^2 = 178$ . Optimal solutions are obtained when the value of the objective function is 0. An example of optimal solution satisfies is:  $-144y_{2,3}^2+16y_{2,3}y_{3,0}-24y_{3,0}^2+2y_{3,0}y_{7,0}+4y_{3,0}y_{7,1}-8y_{5,0}^2+2y_{5,0}y_{7,0}+4y_{5,0}y_{7,1}-14y_{7,0}^2+$  $8y_{7,0}y_{7,1} - 24y_{7,1}^2$  equals to  $-178$ . The edge labels for  $E = \{e_0, e_1, e_2, e_3, e_4, e_5, e_6, e_7\}$  are calculated from  $\sum_{k=0}^{\lceil \log z \rceil - 1} 2^k y_{j,k} + 1$  for  $E = \{1, 1, 9, 2, 1, 2, 1, 4\}.$ 

The complete QUBO matrix is shown in Table 1.

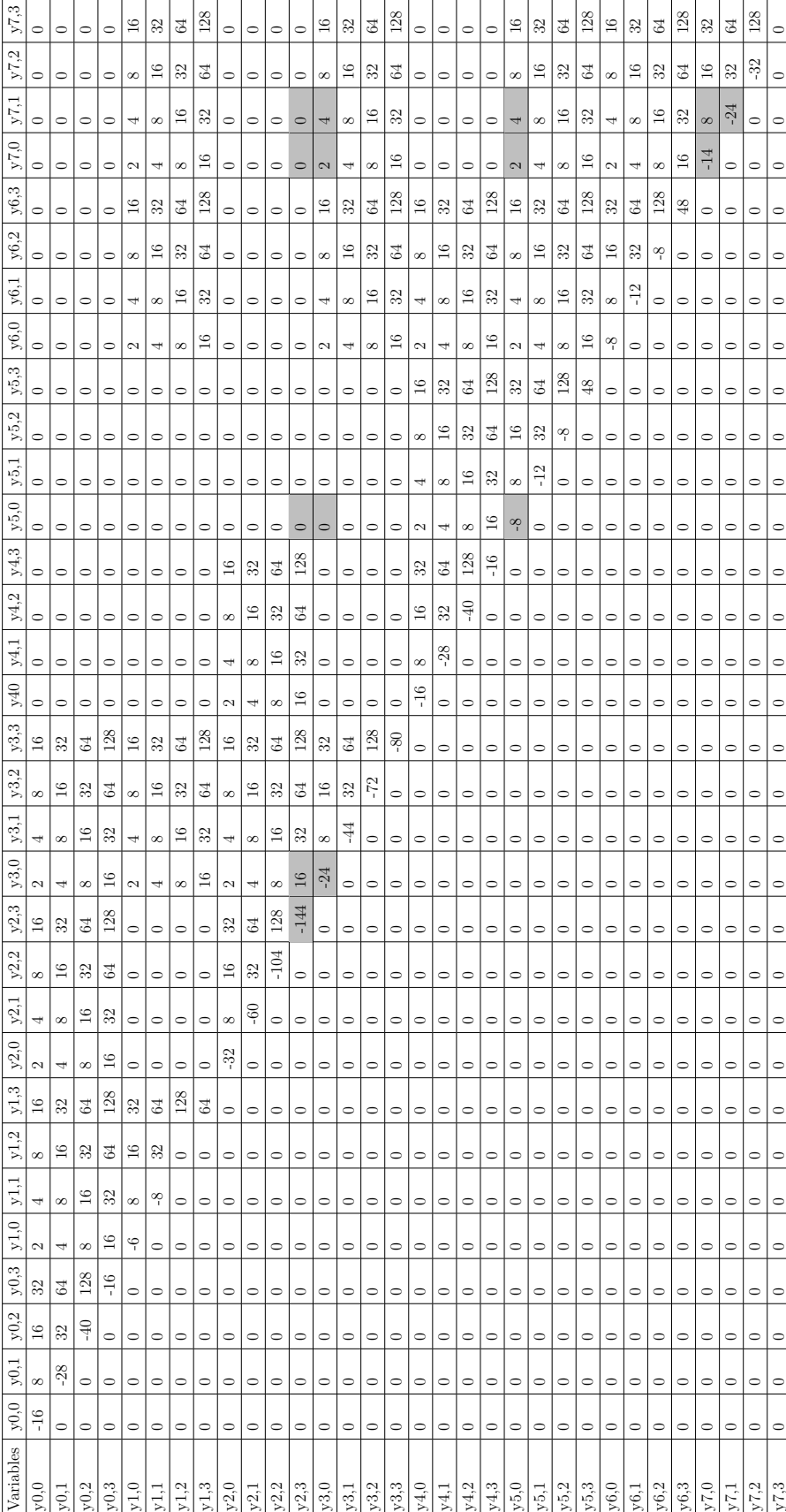

Table 1: QUBO matrix for the example in Figure 2.  $\,$ Table 1: QUBO matrix for the example in Figure 2.

### 3.3 The APGL Problem

We now solve the general version of APGLP for a graph  $G_2 = (V, E)$  with *n* vertices and *m* edges.  $V = \{v_0, v_1, ..., v_{n-1}\}\$  and  $E = \{e_0, e_1, ..., e_{m-1}\}\$ . We construct the incidence matrix  $M = M_{i,j}$  of  $G_2$  and note that the upper bound for an edge label is  $z = a + (n-2)d$ . We use the binary variable  $y_{j,k}$  to label the edge  $e_j$  as  $\sum_{k=0}^{\lceil \log z \rceil - 1} 2^k y_{j,k} + 1$ , where  $0 \le k \le k$  $\lceil log(z) \rceil - 1.$ 

The binary variables  $T_{i,h}$  with  $0 \leq h \leq n$  label the vertices:  $T_{i,h}=1$  if and only if  $v_i=$  $a + hd$ . The constraint  $P(x)$  enforces that  $hT_{i,h}$  in set  $\{0, 1, ..., n-1\}$  represents a permutation. As a result, only one value in  $\{a + 0b, a + 1b, ..., a + (n-1)b\}$  is assigned to each vertex, and each value can only be assigned once. The QUBO binary vector is  $x = (y_{0,0},..., y_{m-1,\lceil \log z \rceil-1},T_{0,0},...,T_{n-1,n-1})$  and the objective function to be minimized is:

$$
F_2(x) = \sum_{i=0}^{n-1} \left( \sum_{j=0}^{m-1} (M_{i,j}(\sum_{k=0}^{\lceil \log z \rceil - 1} 2^k y_{j,k} + 1)) - a - \sum_{h=0}^{n-1} (hT_{i,h})d) \right)^2 + P(x),
$$

subject to the constraint  $P(x) = C_1(x) + C_2(x)$ ,

$$
C_1(x) = \sum_{i=0}^{n-1} \left( \left( \sum_{h=0}^{n-1} T_{i,h} \right) - 1 \right)^2 = 0, C_2(x) = \sum_{h=0}^{n-1} \left( \left( \sum_{i=0}^{n-1} T_{i,h} \right) - 1 \right)^2 = 0.
$$

The constraints  $C_1(x)$  and  $C_2(x)$  can be reformulated in the slightly more efficient quadratic penalty, which achieves the minimum value  $-n$  (see [22]):

$$
P(x) = \sum_{i=0}^{n-1} \sum_{h
$$

**Theorem 1.** The minimum value for the function  $F_2(x)$  is  $-n$ , and any non-optimal *(i.e. not a valid AP-labeling) assignment of the edge and vertex labels will result in a value greater than*  $-n$ *.* 

#### Proof.

Let  $G(x) = \sum_{i=0}^{n-1} \left( \sum_{j=0}^{m-1} (M_{i,j}(\sum_{k=0}^{[\log z] - 1} 2^k y_{j,k} + 1)) - a - \sum_{h=0}^{n-1} (hT_{i,h})d) \right)^2$ . Since  $G(x)$ is a sum of squares, its minimum value will be shown to be 0 exclusively when the edge and vertex labels assigned are optimal. Given the knowledge that the constraint  $P(x)$ possesses a minimum value of  $-n$ , the minimum value for the objective function  $F_2(x)$ is  $-n$ .

We first consider the function  $G(x)$ . We now parametrize vertex  $v_i$  and let:

$$
G_1(x, i) = \sum_{j=0}^{m-1} (M_{i,j}(\sum_{k=0}^{\lceil log_2 \rceil - 1} 2^k y_{j,k} + 1)),
$$
  

$$
G_2(x, i) = a + \sum_{h=0}^{n-1} (hT_{i,h})d.
$$

 $G_1(x, i)$  be the sum of all its incident edge labels of  $v_i$ . The  $+1$  is to ensure that no edge label equals zero. And  $G_2(x, i)$  is the vertex label  $a + \sigma_i d$  for some permutation  $\sigma$ represented by the  $T_{i,h}$  variables.

Any non-optimal assignment would mean that  $G_1(x, i)$  and  $G_2(x, i)$  are unequal. And if not equal we get  $(G_1(x, i) - G_2(x, i))^2$  bigger than 0. In this way,  $G(x)$  enforces that for every vertex  $v_i$  in graph  $G$ , its vertex label equals the sum of all its incident edge labels.

We next come to the constraint  $P(x)$  where we claim  $P(x)$  is minimized to  $-n$  only when the set of all vertices *V* is some permutation  $\sigma$  on  $S = \{0, 1, \ldots, n-1\}$ . We split  $P(x)$ into three small functions where  $P(x) = P_1(x) + P_2(x) + P_3(x)$ :

$$
P_1(x) = \sum_{i=0}^{n-1} \sum_{h < h'} T_{i,h} T_{i,h'}, \quad P_2(x) = \sum_{h=0}^{n-1} \sum_{i < i'} T_{i,h} T_{i',h}, \quad P_3(x) = -\sum_{i=0}^{n-1} \sum_{h=0}^{n-1} T_{i,h}.
$$

 $P_1(x)$  is minimized to zero only if, for each vertex  $v_i$ ,  $T_{i,h}$  and  $T_{i,h'}$  are not both one for any pair of *h* and *h*<sup> $\prime$ </sup>.  $P_1(x)$  ensures that each vertex is assigned at most one value.  $P_2(x)$ is minimized to zero only if, for each value *h*,  $T_{i,h}$  and  $T_{i',h}$  are not both one for any two of vertices  $v_i$  and  $v_{i'}$ .  $P_2(x)$  ensures that each value is assigned to at most one vertex.  $P_3(x)$  is minimized to  $-n$  without violating  $P_1(x)$  and  $P_2(x)$ . Any violation that reduces  $P_3(x)$  by one will increase the combined value of  $P_1(x)$  and  $P_2(x)$  by two. Therefore,  $P(x)$  is minimized to  $-n$ .

Moreover, the objective function of a QUBO can only have quadratic terms. Removing any constant term or simply squaring the linear terms so they are quadratic will not influence the optimal solutions generated. Therefore, after expanding, converting linear terms to quadratic terms by replacing all binary variables with their squares and deleting the constant term  $a^2$ . The minimized value for the objective function is  $-\sum_{i=0}^{n-1} (\Delta(v_i)$  $a)^2 - n$ . The offset is  $\sum_{i=0}^{n-1} (\Delta(v_i) - a)^2 + n$ .

#### 3.4 An example

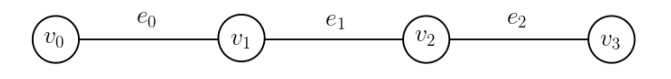

Figure 3: Graph *G*<sup>2</sup> with four nodes and three edges.

Figure 3 presents an example of an input graph  $G_2 = (V, E)$  for the AP-Labeling problem, featuring four nodes and three edges. With the starting value  $a$  set to  $2$  and the difference *d* at 1, the value of *z* can be calculated as  $a + (n-2)d = 4$ .

Below is the incidence matrix for graph *G*2:

$$
\begin{array}{ccc} & e_0 & e_1 & e_2 \\ v_0 & 1 & 0 & 0 \\ v_1 & 1 & 1 & 0 \\ v_2 & 0 & 1 & 1 \\ v_3 & 0 & 0 & 1 \end{array}
$$

By expanding and simplifying the objective function, we get:

$$
F_2(x) = H(x) + P(x)
$$
  
\n
$$
= \sum_{i=0}^{3} \sum_{j=0}^{2} (M_{i,j} (\sum_{k=0}^{1} 2^k y_{j,k} + 1)) - 2 - \sum_{h=0}^{3} (hT_{i,h}))^2 +
$$
  
\n
$$
\sum_{i=0}^{3} \sum_{h  
\n
$$
H(x) = \sum_{i=0}^{3} \sum_{j=0}^{2} (M_{i,j} (\sum_{k=0}^{1} 2^k y_{j,k} + 1)) - 2 - \sum_{h=0}^{3} (hT_{i,h}))^2
$$
  
\n
$$
= \sum_{i=0}^{3} ((\sum_{j=0}^{2} (M_{i,j} \sum_{k=0}^{1} 2^k y_{j,k}))^2 - (4 - 2\Delta(v_i)) \sum_{j=0}^{2} (M_{i,j} \sum_{k=0}^{1} 2^k y_{j,k}) + (\sum_{h=0}^{3} (hT_{i,h}))^2 +
$$
  
\n
$$
(4 - 2\Delta(v_i)) (\sum_{h=0}^{3} (hT_{i,h})) - 2(\sum_{j=0}^{2} (M_{i,j} \sum_{k=0}^{1} 2^k y_{j,k})) (\sum_{h=0}^{3} (hT_{i,h})) - 4\Delta(v_i) +
$$
  
\n
$$
\Delta(v_i)^2).
$$
$$

Note that  $M_{i,j}$  is not a variable but a constant that can be calculated from the given input. For example, when  $i = 0$ :

$$
H(x,0) = ((y_{0,0} + 2y_{0,1} + 4y_{0,2} + 1) - 2 - (0T_{0,0} + T_{0,1} + 2T_{0,2} + 3T_{0,3}))^{2}
$$
  
=  $(y_{0,0} + 2y_{0,1} + 4y_{0,2})^{2} + (0T_{0,0} + T_{0,1} + 2T_{0,2} + 3T_{0,3})^{2} - 2(y_{0,0} + 2y_{0,1} + 4y_{0,2})(0T_{0,0} + T_{0,1} + 2T_{0,2} + 3T_{0,3}) - 2(y_{0,0} + 2y_{0,1} + 4y_{0,2}) + 2(0T_{0,0} + T_{0,1} + 2T_{0,2} + 3T_{0,3}) - 3$   
=  $-y_{0,0}^{2} + 8y_{0,2}^{2} + 4y_{0,0}y_{0,1} + 8y_{0,0}y_{0,2} + 16y_{0,1}y_{0,2} + 3T_{0,1}^{2} + 8T_{0,2}^{2} + 15T_{0,3}^{2} + 4T_{0,1}T_{0,2} + 6T_{0,1}T_{0,3} + 12T_{0,2}T_{0,3} - 2y_{0,0}T_{0,1} - 4y_{0,0}T_{0,2} - 6y_{0,0}T_{0,3} - 4y_{0,1}T_{0,1} - 8y_{0,1}T_{0,2} - 12y_{0,1}T_{0,3} - 8y_{0,2}T_{0,1} - 16y_{0,2}T_{0,2} - 24y_{0,2}T_{0,3}$ 

Repeating this process for each value of  $i = 0, ..., 3$  and adding  $P(x)$  we complete the QUBO matrix using  $F_2(x)$ . The binary variables are  $y_{j,k}$  and  $T_{i,h}$ .

An optimal solution is shown above in Table 2: the coefficients for the binary variables  $y_{0,0}, y_{2,0}, y_{2,1}, T_{0,0}, T_{1,1}, T_{2,3}, T_{3,2}$ , highlighted in the table, have been assigned the value 1.

The offset value is  $\sum_{i=0}^{n-1} (\Delta(v_i) - a)^2 + n = 6$ . Optimal solutions are obtained when the value of the objective function is 0. An example of an optimal solution satisfies as:  $-2y_{0,0}T_{1,1} + 8y_{2,0}y_{2,1} - 6y_{2,0}y_{2,3} - 4y_{2,0}T_{3,2} + 4y_{2,1}^2 - 12y_{2,1}T_{2,3} - 8y_{2,1}T_{3,2} - T_{0,0}^2$  $8T_{2,3}^2 + 7T_{3,2}^2$  equals to -6. The vertex labels for  $V = \{v_0, v_1, v_2, v_3\}$  are calculated from  $a + \sum_{h=0}^{n-1} (hT_{i,h})d$  for  $V = \{2,3,5,4\}$ . And the edge labels for  $E = \{e_0, e_1, e_2\}$  are calculated from  $\sum_{k=0}^{\lceil \log z \rceil - 1} 2^k y_{j,k} + 1$  for  $E = \{2, 1, 4\}$ , respectively.

Table 2: QUBO matrix for the example in Figure 3.

| variables            | v00            | v01            | v02      | v10            | v11              | v12      | v20          | v21              | v22      | T <sub>00</sub> | T01            | T <sub>02</sub>  | T <sub>03</sub> | T10              | T11          | T <sub>12</sub> | T <sub>13</sub> | T20              | T <sub>21</sub> | T <sub>22</sub> | T <sub>23</sub>  | T30            | <b>T31</b>       | T32            | <b>T33</b>     |
|----------------------|----------------|----------------|----------|----------------|------------------|----------|--------------|------------------|----------|-----------------|----------------|------------------|-----------------|------------------|--------------|-----------------|-----------------|------------------|-----------------|-----------------|------------------|----------------|------------------|----------------|----------------|
| v00                  | $\overline{0}$ | 8              | 16       | 2              | $\overline{4}$   | 8        | $\mathbf{0}$ | $\mathbf{0}$     | $\theta$ | $\theta$        | $-2$           | $-4$             | $-6$            | $\boldsymbol{0}$ | -2           | $-4$            | $-6$            | 0                | $\mathbf{0}$    | $\mathbf{0}$    | $\mathbf{0}$     | $\Omega$       | $\theta$         | $\overline{0}$ | $\theta$       |
| y01                  | $\theta$       | $\overline{4}$ | 32       | 4              | 8                | 16       | $\theta$     | $\theta$         | $\theta$ | $\Omega$        | $-4$           | $-8$             | $-12$           | $\boldsymbol{0}$ | $-4$         | $-8$            | $-12$           | 0                | $\theta$        | $\theta$        | $\boldsymbol{0}$ | $\theta$       | $\theta$         | $\Omega$       | $\theta$       |
| y02                  | $\Omega$       | $\theta$       | 24       | 8              | 16               | 32       | $\theta$     | $\theta$         | $\theta$ | $\Omega$        | -8             | $-16$            | $-24$           | $\theta$         | $-8$         | $-16$           | $-24$           | $\theta$         | $\theta$        | $\Omega$        | $\theta$         | $\Omega$       | $\theta$         | $\Omega$       | $\Omega$       |
| v10                  | $\theta$       | $\theta$       | $\theta$ | $\overline{2}$ | 8                | 16       | $\sqrt{2}$   | $\overline{4}$   | 8        | $\theta$        | $\theta$       | $\theta$         | $\theta$        | $\theta$         | $-2$         | $-4$            | -6              | $\theta$         | -2              | $-4$            | $-6$             | $\theta$       | $\theta$         | $\theta$       | $\Omega$       |
| v11                  | $\theta$       | $\theta$       | $\theta$ | $\theta$       | 8                | 32       | 4            | 8                | 16       | $\theta$        | $\theta$       | $\theta$         | $\theta$        | $\theta$         | $-4$         | $-8$            | $-12$           | $\theta$         | $-4$            | $-8$            | $-12$            | 0              | $\theta$         | $\theta$       | $\Omega$       |
| v12                  | $\theta$       | $\mathbf{0}$   | $\theta$ | $\theta$       | $\boldsymbol{0}$ | 32       | 8            | 16               | 32       | $\theta$        | $\theta$       | $\theta$         | $\theta$        | $\boldsymbol{0}$ | $-8$         | $-16$           | $-24$           | $\theta$         | $-8$            | $-16$           | $-24$            | $\overline{0}$ | $\boldsymbol{0}$ | $\theta$       | $\theta$       |
| y20                  | $\theta$       | $\theta$       | $\theta$ | $\theta$       | $\theta$         | 0        | $\theta$     | 8                | 16       | $\theta$        | $\theta$       | $\theta$         | $\theta$        | $\theta$         | $\theta$     | $\theta$        | $\theta$        | $\theta$         | -2              | $-4$            | $-6$             | $\theta$       | $-2$             | $-4$           | $-6$           |
| y21                  | $\theta$       | $\Omega$       | $\Omega$ | $\theta$       | $\Omega$         | $\Omega$ | $\theta$     | $\overline{4}$   | 32       | $\theta$        | $\theta$       | $\Omega$         | $\theta$        | $\theta$         | $\theta$     | $\theta$        | $\theta$        | $\theta$         | $-4$            | $-8$            | $-12$            | $\Omega$       | $-4$             | $-8$           | $-12$          |
| v22                  | $\theta$       | $\theta$       | $\Omega$ | $\theta$       | $\theta$         | $\Omega$ | $\theta$     | $\theta$         | 24       | $\theta$        | $\theta$       | $\theta$         | $\theta$        | $\theta$         | $\theta$     | $\theta$        | $\theta$        | $\theta$         | $-8$            | $-16$           | $-24$            | $\theta$       | $-8$             | $-16$          | $-24$          |
| T <sub>00</sub>      | $\theta$       | $\theta$       | $\theta$ | $\theta$       | $\theta$         | $\theta$ | $\theta$     | $\theta$         | $\theta$ | $-1$            |                | 1                | 1               | 1                | $\theta$     | $\theta$        | $\theta$        |                  | $\theta$        | $\theta$        | $\overline{0}$   | 1              | $\theta$         | $\overline{0}$ | $\theta$       |
| T <sub>01</sub>      | $\theta$       | $\theta$       | $\theta$ | $\theta$       | $\theta$         | $\theta$ | $\theta$     | $\theta$         | $\theta$ | $\theta$        | $\overline{2}$ | 5                | $\overline{7}$  | $\theta$         | 1            | $\theta$        | $\theta$        | $\theta$         | 1               | $\theta$        | $\boldsymbol{0}$ | $\theta$       | 1                | $\theta$       | $\theta$       |
| T <sub>02</sub>      | $\Omega$       | $\theta$       | $\theta$ | $\Omega$       | $\theta$         | $\theta$ | $\theta$     | $\theta$         | $\theta$ | $\Omega$        | $\theta$       |                  | 13              | $\theta$         | $\theta$     | 1               | $\theta$        | $\theta$         | $\theta$        | 1               | $\overline{0}$   | $\theta$       | $\theta$         | 1              | $\theta$       |
| T03                  | $\theta$       | $\theta$       | $\theta$ | $\theta$       | $\theta$         | $\theta$ | $\theta$     | $\theta$         | $\theta$ | $\theta$        | $\theta$       | $\theta$         | 14              | $\boldsymbol{0}$ | $\theta$     | $\theta$        | 1               | $\theta$         | $\theta$        | $\theta$        | 1                | $\theta$       | $\theta$         | $\theta$       |                |
| T10                  | $\theta$       | $\theta$       | $\theta$ | $\theta$       | $\theta$         | $\theta$ | $\theta$     | $\theta$         | $\theta$ | $\theta$        | $\theta$       | $\theta$         | $\theta$        | $-1$             | 1            | 1               |                 |                  | $\theta$        | $\theta$        | $\theta$         |                | $\theta$         | $\Omega$       | $\theta$       |
| T11                  | $\theta$       | $\mathbf{0}$   | $\theta$ | $\theta$       | 0                | $\theta$ | $\theta$     | 0                | $\theta$ | $\theta$        | $\theta$       | $\boldsymbol{0}$ | $\theta$        | $\boldsymbol{0}$ | $\mathbf{0}$ | 5               | 7               | $\theta$         | 1               | $\mathbf{0}$    | $\mathbf{0}$     | $\theta$       | 1                | $\theta$       | $\Omega$       |
| T12                  | $\theta$       | $\theta$       | $\theta$ | $\theta$       | $\theta$         | $\theta$ | $\theta$     | $\theta$         | $\theta$ | $\Omega$        | $\theta$       | $\theta$         | $\theta$        | $\theta$         | $\theta$     | 3               | 13              | $\theta$         | $\theta$        | 1               | $\theta$         | $\theta$       | $\theta$         | 1              | $\theta$       |
| T13                  | $\theta$       | $\Omega$       | $\theta$ | $\theta$       | $\theta$         | $\Omega$ | $\theta$     | $\theta$         | $\theta$ | $\Omega$        | $\theta$       | $\Omega$         | $\theta$        | $\theta$         | $\Omega$     | $\theta$        | 8               | $\theta$         | $\Omega$        | $\Omega$        | 1                | $\theta$       | $\theta$         | $\theta$       |                |
| T <sub>20</sub>      | $\theta$       | $\theta$       | $\theta$ | $\theta$       | $\theta$         | $\Omega$ | $\theta$     | $\theta$         | $\Omega$ | $\Omega$        | $\theta$       | $\theta$         | $\theta$        | $\theta$         | $\Omega$     | $\theta$        | $\theta$        | $-1$             | 1               | 1               | 1                | 1              | $\theta$         | $\Omega$       | $\Omega$       |
| T21                  | $\theta$       | $\theta$       | $\theta$ | $\theta$       | $\theta$         | $\theta$ | $\theta$     | $\theta$         | $\theta$ | $\theta$        | $\theta$       | $\theta$         | $\theta$        | $\theta$         | $\theta$     | $\theta$        | $\theta$        | $\theta$         | $\theta$        | 5               | $\overline{7}$   | $\theta$       | 1                | $\theta$       | $\theta$       |
| T <sub>22</sub>      | $\theta$       | $\mathbf{0}$   | $\theta$ | $\theta$       | $\boldsymbol{0}$ | $\theta$ | $\theta$     | 0                | $\theta$ | $\theta$        | $\theta$       | $\boldsymbol{0}$ | $\theta$        | $\boldsymbol{0}$ | $\theta$     | 0               | $\theta$        | $\boldsymbol{0}$ | $\mathbf{0}$    | 3               | 13               | $\theta$       | $\theta$         |                | $\theta$       |
| $\operatorname{T23}$ | $\theta$       | $\theta$       | $\theta$ | $\theta$       | $\theta$         | $\theta$ | $\theta$     | $\theta$         | $\theta$ | $\theta$        | $\theta$       | $\theta$         | $\theta$        | $\boldsymbol{0}$ | $\theta$     | $\theta$        | $\theta$        | $\theta$         | $\theta$        | $\theta$        | 8                | $\theta$       | $\mathbf{0}$     | $\mathbf{0}$   |                |
| <b>T30</b>           | $\theta$       | $\mathbf{0}$   | $\theta$ | $\Omega$       | 0                | $\theta$ | $\theta$     | 0                | $\theta$ | $\theta$        | $\theta$       | $\boldsymbol{0}$ | $\theta$        | $\boldsymbol{0}$ | $\theta$     | $\theta$        | $\theta$        | $\boldsymbol{0}$ | $\mathbf{0}$    | $\theta$        | $\boldsymbol{0}$ | -1             | 1                | 1              |                |
| T31                  | $\theta$       | $\theta$       | $\theta$ | $\Omega$       | $\theta$         | $\theta$ | $\Omega$     | $\theta$         | $\theta$ | $\theta$        | $\Omega$       | $\theta$         | $\theta$        | $\theta$         | $\theta$     | $\theta$        | $\theta$        | $\theta$         | $\theta$        | $\theta$        | $\theta$         | $\theta$       | $\overline{2}$   | 5              | $\overline{7}$ |
| T32                  | $\theta$       | $\mathbf{0}$   | $\theta$ | $\theta$       | $\boldsymbol{0}$ | $\theta$ | $\theta$     | $\boldsymbol{0}$ | $\theta$ | $\theta$        | $\theta$       | $\theta$         | $\theta$        | $\boldsymbol{0}$ | $\theta$     | $\theta$        | $\theta$        | $\theta$         | $\theta$        | $\theta$        | $\boldsymbol{0}$ | $\theta$       | $\boldsymbol{0}$ | $\overline{7}$ | 13             |
| <b>T33</b>           | $\Omega$       | $\theta$       | $\Omega$ | $\Omega$       | $\Omega$         | $\Omega$ | $\Omega$     | $\Omega$         | $\Omega$ | $\Omega$        | $\Omega$       | $\Omega$         | $\Omega$        | $\Omega$         | $\Omega$     | $\Omega$        | $\Omega$        | $\Omega$         | $\Omega$        | $\Omega$        | $\theta$         | $\overline{0}$ | $\theta$         | $\Omega$       | 14             |

## 4 Methodology

To solve the Fixed Vertex Labeled APGLP, we translate the edge label variables into binary, subject to constraints, as represented by the objective function  $F_1$ , as given in Section 3.1. For the general APGLP, we construct the objective function  $F_2$ , as presented in Section 3.3.

The obtained QUBOs have been solved using a D-Wave quantum annealer with three samplers: two QPU solvers, Advantage\_system\_6.3 and Advantage2\_Prototype2.2, and one hybrid solver, hybrid binary quadratic model version2 (HSS). We used the default parameters for HSS. Different numbers of reads and annealing times are applied to both the Advantage and Advantage2 Prototype and compared to assess the performance and accuracy of the solutions. The number of reads parameter specifies how many cycles the QPU should run a problem. Annealing time sets the duration of each quantum annealing cycle per sampling.

The examples of simple connected graphs have been taken from [20]: they have been generated by geng in g6 format from nauty [21]. The APGs for these graphs have been constructed with a starting value in the  $\{2,3\}$  and a constant difference in  $\{1,2,3\}$ . All connected graphs with four to six nodes and ten randomly chosen graphs from all connected graphs with seven to eight nodes have been used for the experiment set. The Mixed-Integer Programming (MIP) code for verifying their APGs is adapted from [10]. The total time required to solve a problem with a QPU solver includes the sum of the time spent formulating the QUBO from the input problem, the time spent embedding the problem on the physical topology of the solver, and the QPU access time reported by the solver. For a hybrid solver. This total time comprises the QUBO formulation time and the runtime set by the user. Performance has been evaluated and compared with four measures for the two QPU solvers: the percentage of optimal solutions, the total runtime, the embedding time, and the QPU access time.

The Python code is provided in Appendix B.

Both solvers Advantage and Advantage2 Prototype have a maximum QPU access time of 1*,* 000*,* 000 microseconds. The problems submitted to the QPU with an estimated access time exceeding this time limit resulted in an error.

# 5 Results

In this section, we present and discuss the experimental results. Time is measured in microseconds (*µ*s).

### 5.1 Fixed Vertex Labeled APGLP

The bar graph in Figure 4 compares the percentage of optimal solutions found by the Advantage and the Advantage2 Prototype. Both solvers achieved optimal solutions for problems with four nodes in over 90% of the cases with 1 000 reads and the default

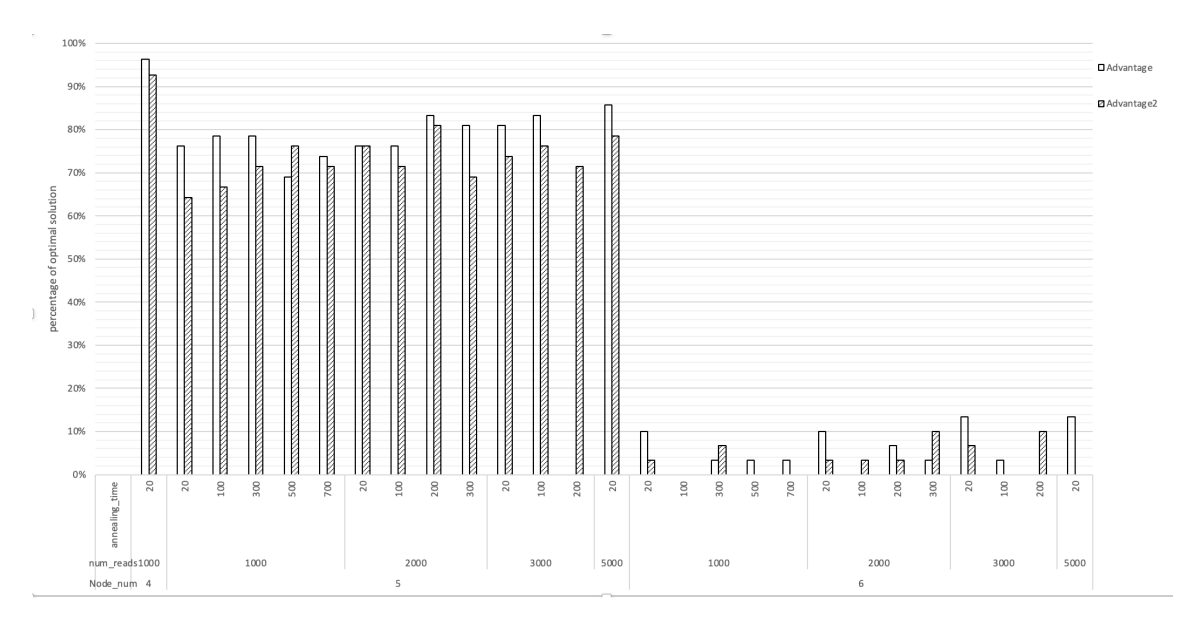

Figure 4: Comparison of optimal solution percentages for the fixed APGLP with four, five, and six nodes. The *x*-axis represents the number of reads and annealing times, and the *y*-axis indicates the proportion of optimal solutions obtained.

annealing time of  $20\mu s$ . With graphs of five nodes, the Advantage surpassed the Advantage2 Prototype nearly every time. The Advantage failed to solve some problems with graphs with five or six nodes,  $3000$  reads, and an annealing time of  $200\mu s$ . Despite these limitations, the likelihood of obtaining optimal solutions for graphs with five nodes is mostly above 70%. However, for six node graphs, a noticeable and rapid decline in performance was recorded for both solvers, regardless of the sampling number or annealing time. Increasing the annealing time did not show an increased proportion of optimal solutions obtained.

Figure 5 shows the performance trend of the two solvers for graphs with five nodes and constant annealing time. Both graphs show a gradual increase in the percentage of optimal solutions as the number of reads grows.

Figure 6 shows that the runtime increases as the annealing time increases and the number of reads remains constant. The upper graph indicates that Advantage2 Prototype generally achieves optimal results more quickly than Advantage for all tested conditions. The lower graph also shows similar patterns, with Advantage2 Prototype typically operating faster than Advantage when optimal solutions are not obtained. However, for larger graphs, the differences in runtime between these two are more significant when optimal solutions are not reached than when the optimal solutions are reached. It is also observed that non-optimal solutions tend to have a longer runtime than optimal ones.

In Figure 7, we compare average embedding times between the Advantage and the Advantage2 Prototype for graph order ranging from four to eight. For graphs with four nodes, the embedding times for both the Advantage and the Advantage2 Prototype are small and marginally higher for Advantage. As the graph order increases to five, an increase

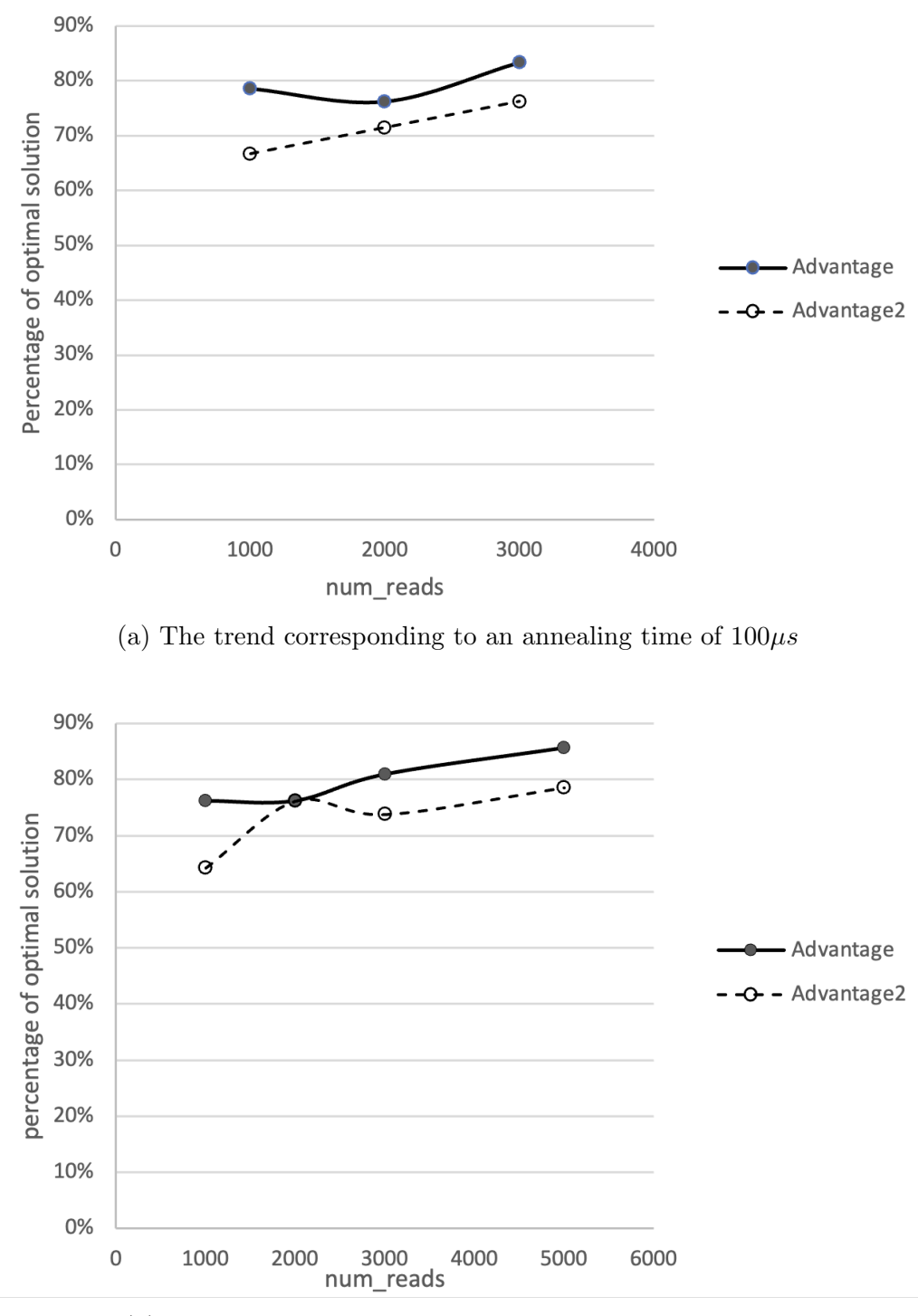

(b) The trend corresponding to an annealing time of 20*µs*

Figure 5: Comparative performance of the solvers for graphs with five nodes and fixed annealing time.

in embedding time is noticeable, which is more significant for Advantage. A significant

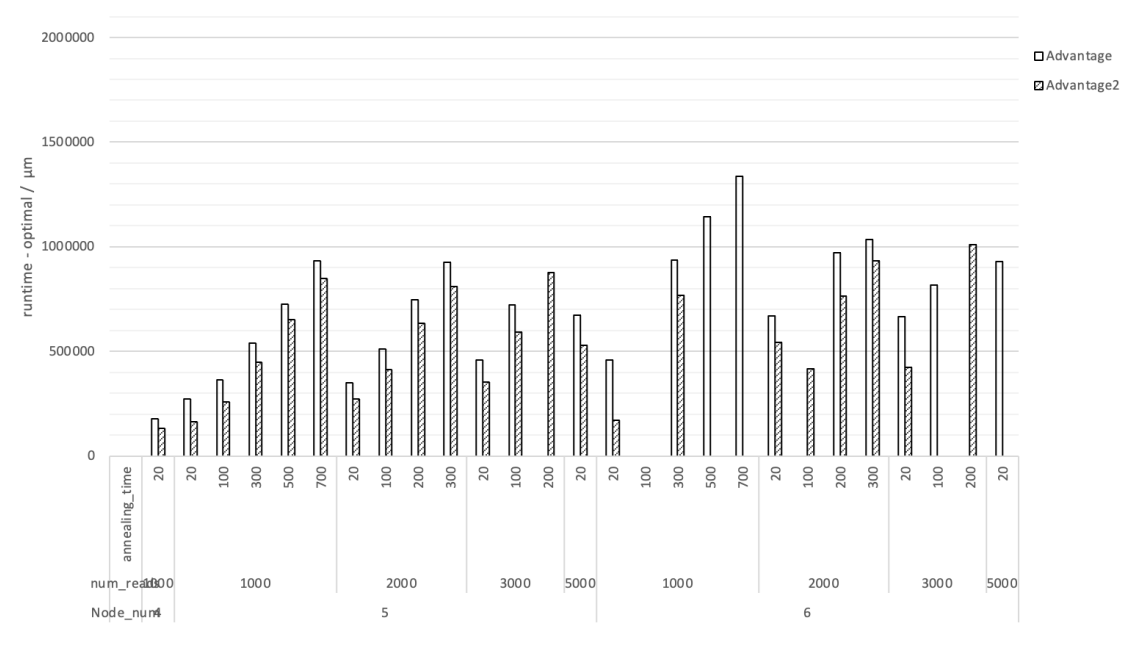

(a) The average runtime of quantum solvers when optimal solutions are achieved.

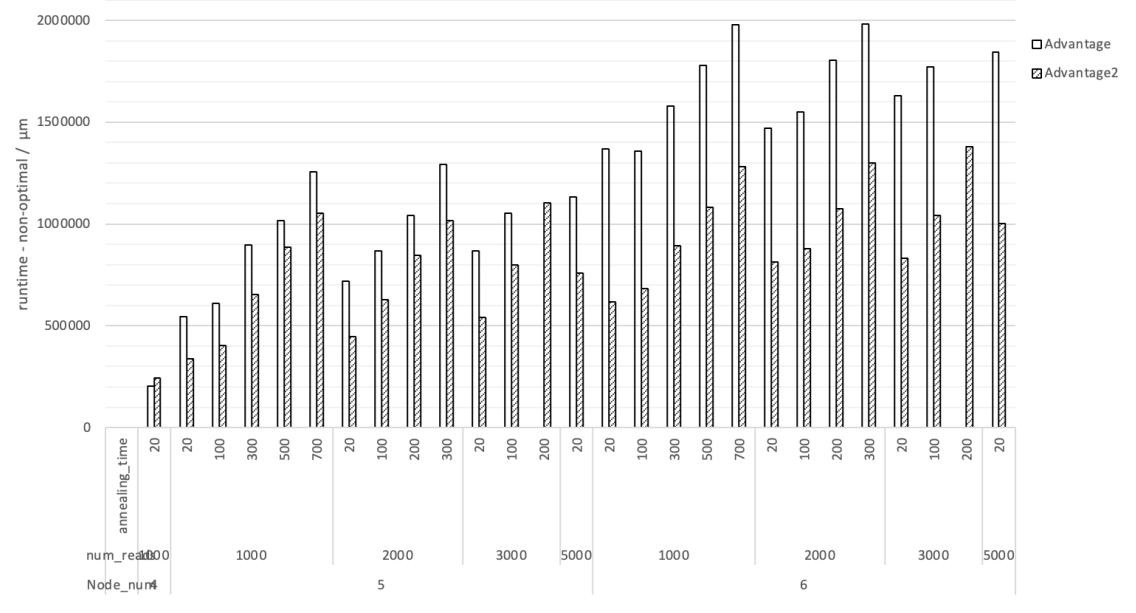

(b) The average runtime of quantum solvers when optimal solutions are not received.

Figure 6: Runtime comparison for achieving optimal and non-optimal solutions.

increase in embedding time is also noted for graphs with seven and eight nodes.

Figure 8 shows that, generally, regardless of graph order, Advantage tends to have slightly higher average QPU access times than Advantage2 Prototype. However, no significant differences in QPU access times have been observed with increases in either the number of nodes or the number of reads.

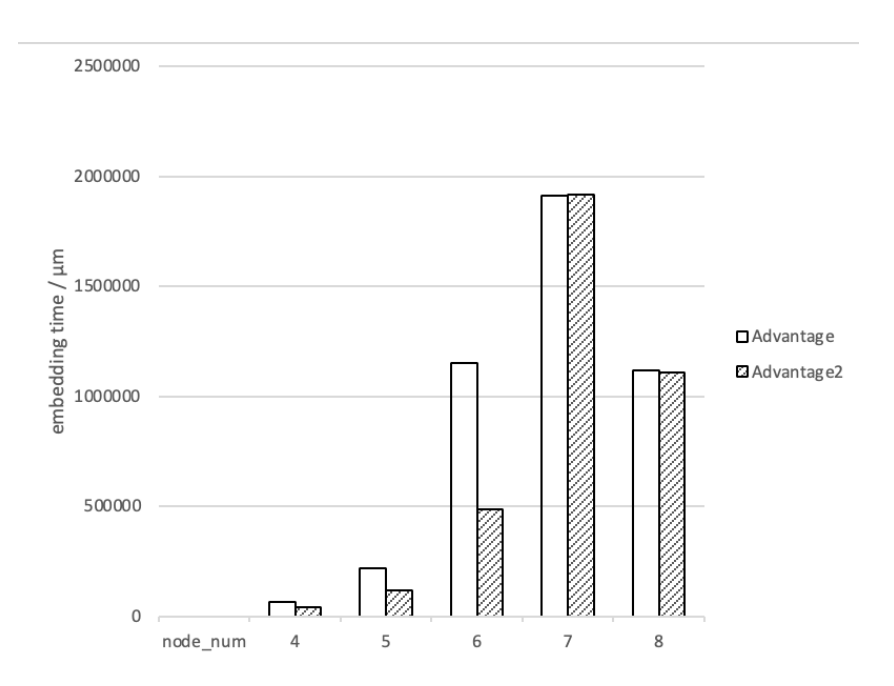

Figure 7: Average times required for the minor embedding of QUBO graphs for Advantage and Advantage2 Prototype.

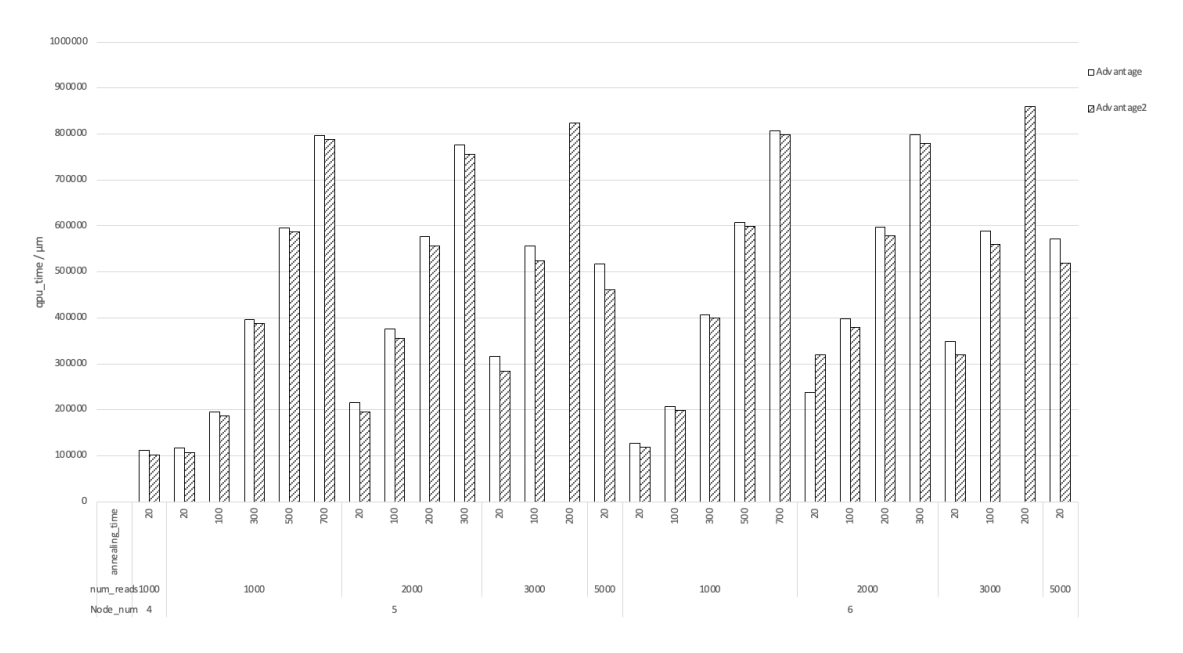

Figure 8: Average QPU access time for quantum solvers with the Advantage and the Advantage2 Prototype.

The average results for the APGLP with fixed vertex labels can be found in Table 5 in Appendix A.

### 5.2 Unconstrained APGLP

Figure 9 shows the performance of the Advantage and Advantage2 Prototype for the (general version of) APGLP. In all cases, the Advantage2 Prototype surpasses the Advantage, and most configurations' performance gap between the solvers is significant. As the graph order increases to six, the performance of both solvers substantially drops. Advantage fails to find any optimal solutions. Advantage2 Prototype achieves a meager percentage of optimal solutions for 1 000 reads with 700*µs* annealing time, 2 000 reads with 300 annealing time, and 3 000 reads with 100*µs* annealing time. Advantage2 Prototype fails to provide optimal solutions for 5 000 reads with 20*µs* annealing time.

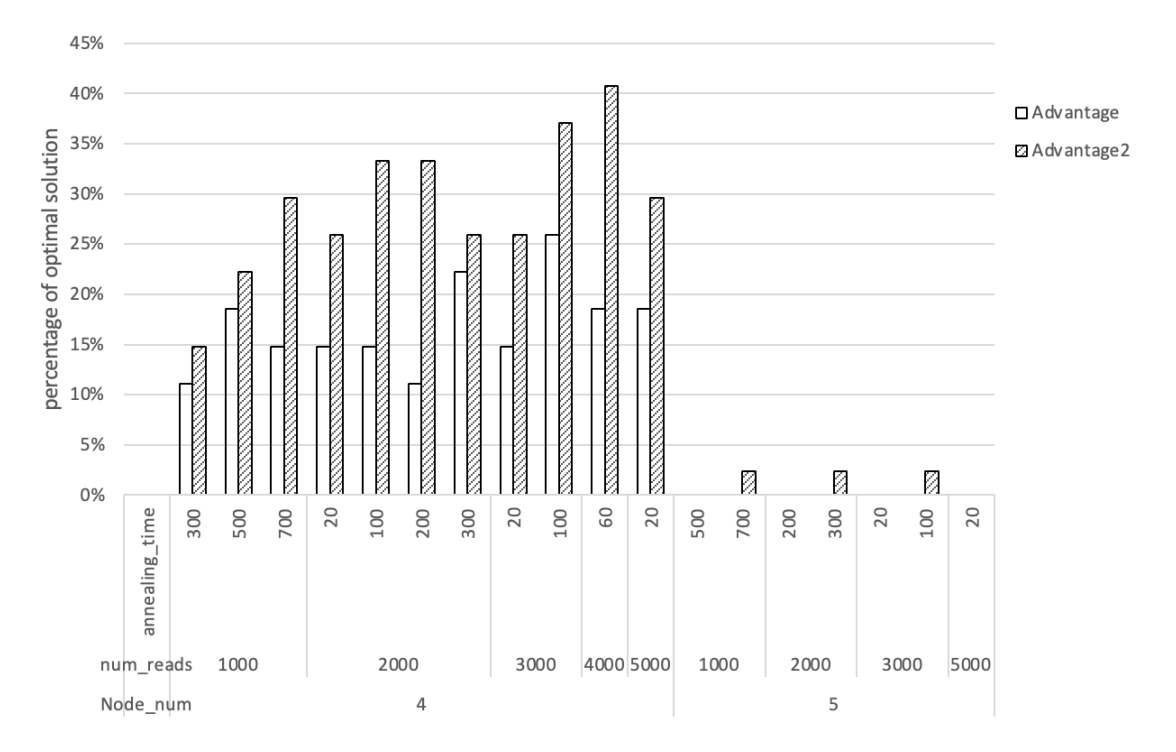

Figure 9: Percentage of optimal solutions achieved by the Advantage and the Advantage2 Prototype for problem graphs with four and five nodes.

The two bar graphs in Figure 10 display the runtimes for graphs of four and five nodes. In both charts, Advantage often requires more time than Advantage2 Prototype. The Advantage system fails to provide optimal solutions for all five-node graphs, whereas the Advantage2 Prototype succeeds in finding optimal results given a longer annealing time.

Figure 11 displays the embedding times of Advantage and Advantage2 Prototype for problem graphs with four to eight nodes. The Advantage2 Prototype recorded shorter embedding times for graphs with nodes less than seven, and both solvers recorded comparable embedding times for graphs with seven and eight nodes. For problem graphs with eight nodes, the Advantage2 Prototype has a longer runtime than the Advantage.

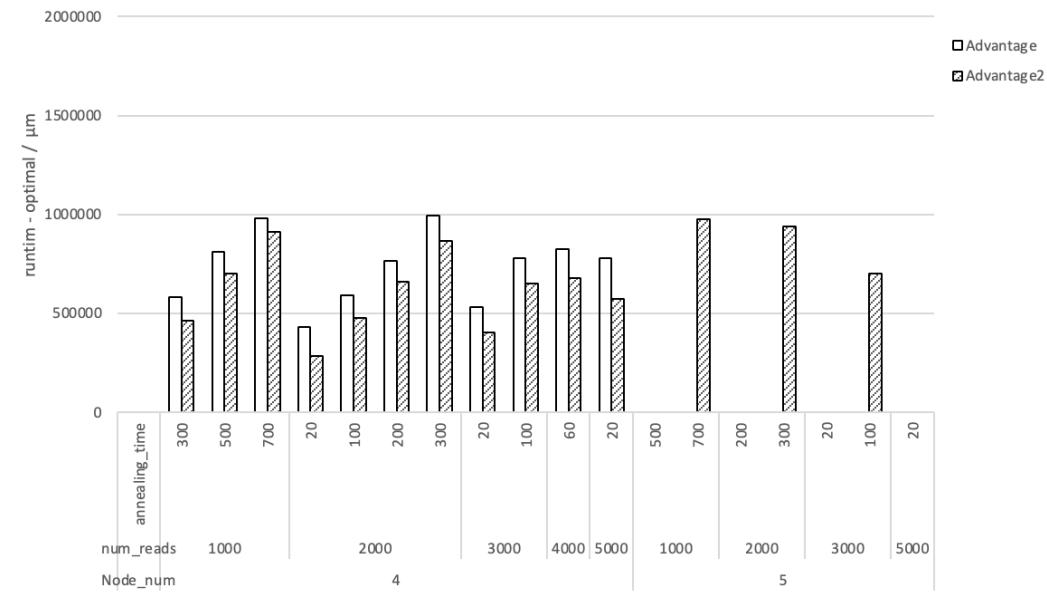

(a) Runtimes for achieving optimal solutions with Advantages and Advantage2 Prototype.

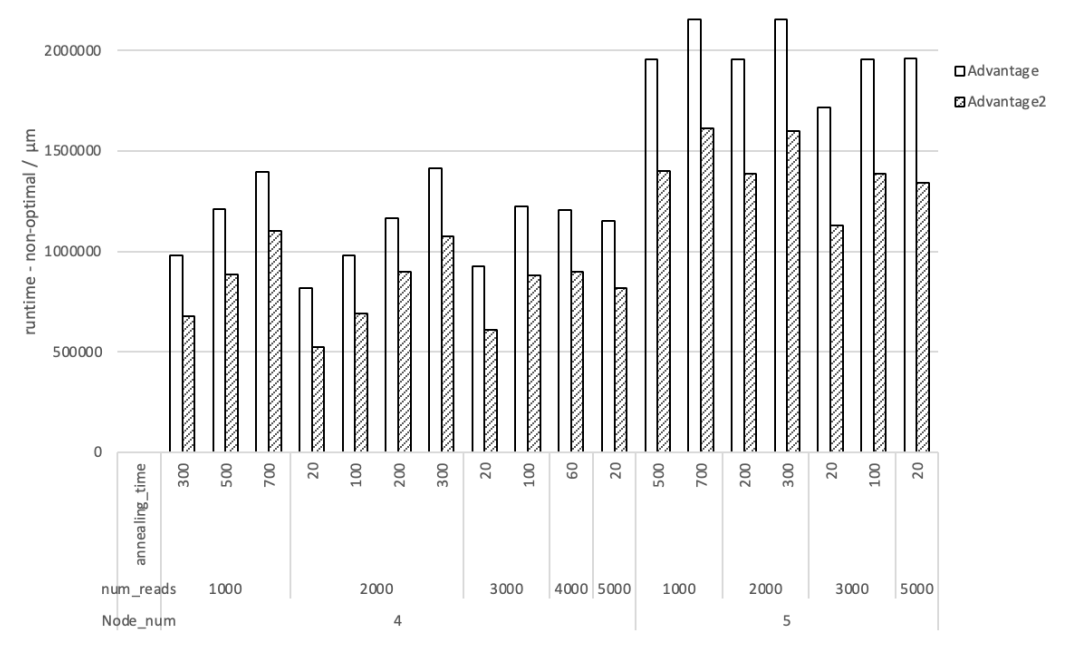

(b) Runtimes for obtaining non-optimal solutions with Advantages and Advantage2 Prototype.

Figure 10: Runtimes for problem graphs of four and five nodes, differentiated by the number of reads and annealing times.

The QPU access times for the Advantage and the Advantage2 Prototype for graphs with four and five nodes are compared in Figure 12. The Advantage2 Prototype used insignificantly shorter QPU access times than the Advantage for both graphs, with four and five nodes for all sampling ranges.

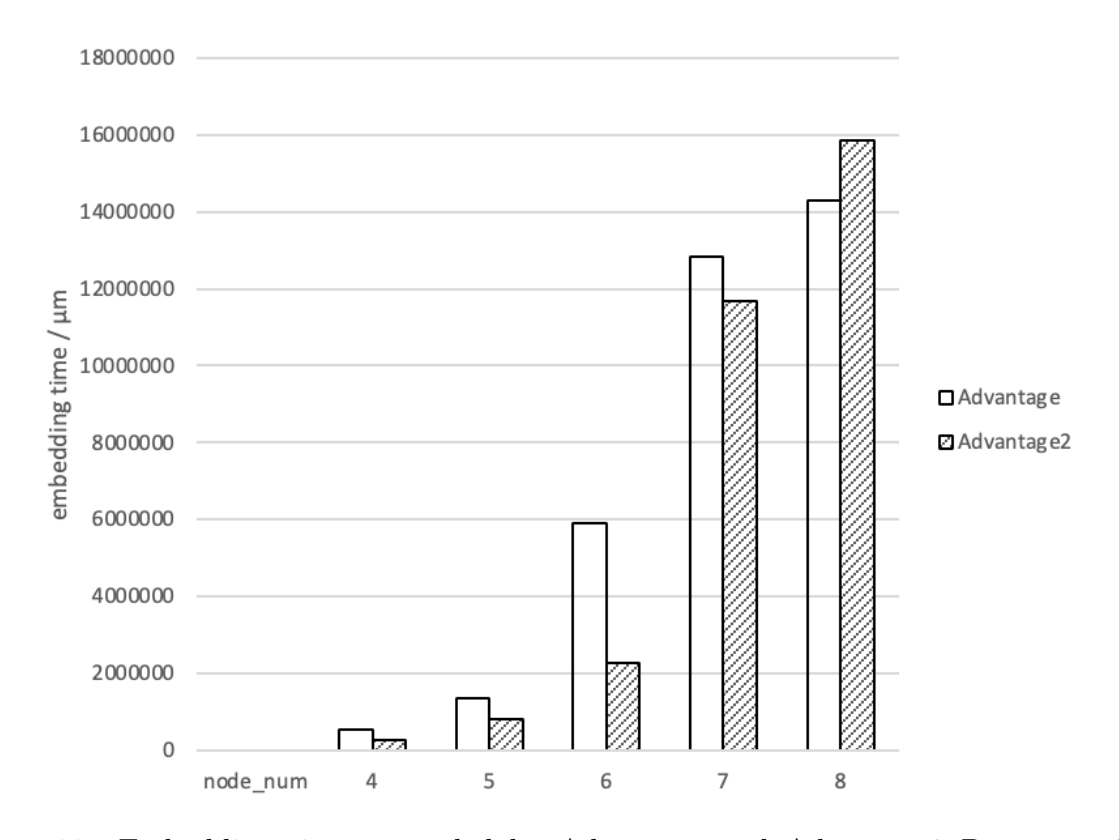

Figure 11: Embedding times recorded by Advantage and Advantage2 Prototype for graphs with four to eight nodes.

Table 3 compares the Hybrid solver and the MIP method. For graphs with four to six nodes, the Hybrid solver found all optimal solutions within a time limit of 300 000 microseconds. For graphs with seven and eight nodes, the performance of the Hybrid solver decreases to a range of 3*.*33% to 13*.*33% with time limits ranging from 6 000 000 to 18 000 000. The MIP method consistently achieves optimal solutions 100% of the time for all node sizes. However, the runtime for the MIP method increases rapidly with the increase in node size. Nevertheless, the Hybrid solver maintains a probability of obtaining optimal solutions for some problems within shorter time frames than the time required by the MIP method.

Table 4 displays the mean count of logical qubits for problem graphs with four to six nodes. The calculation of logical qubits for the edge labeling problem involves multiplying the number of binary variables needed to denote the maximum edge label by the total number of graph edges. The average results showing the performance metrics for the APGLP can be found in Table 6 in Appendix A.

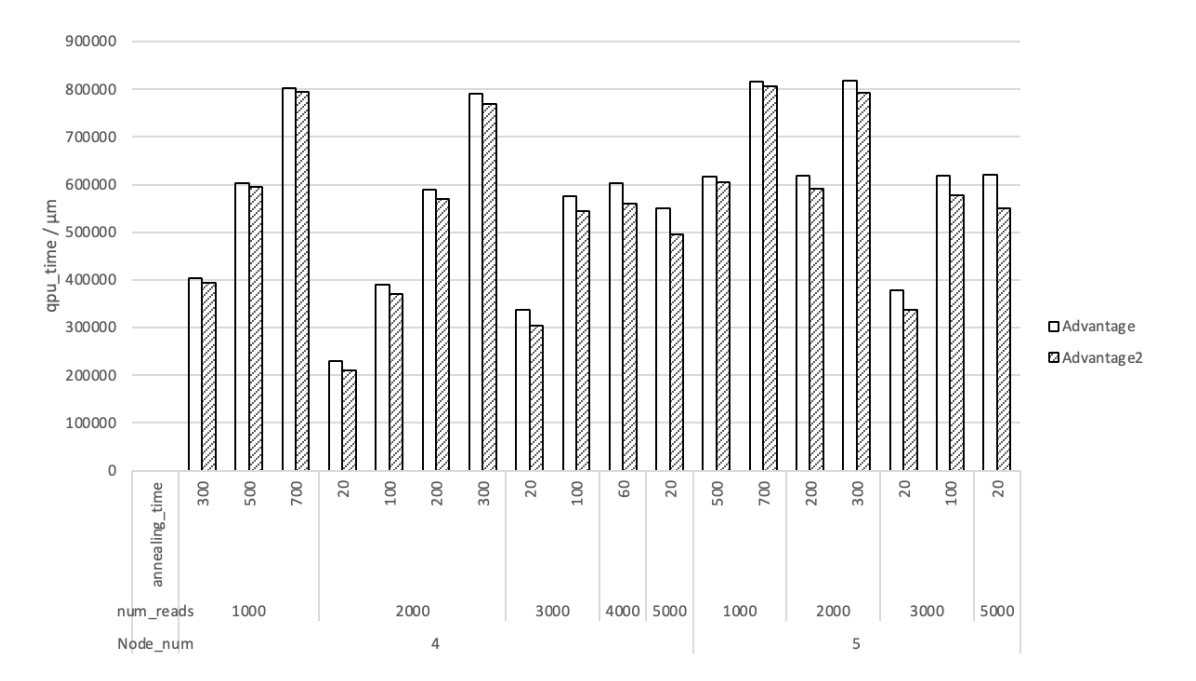

Figure 12: QPU access times for the Advantage and the Advantage2 Prototype quantum solvers for graphs with four and five nodes.

Table 3: A comparison of the Hybrid solver and the MIP method showing the percentage of optimal solutions for graphs with four to eight nodes. This comparison includes the performance of the Hybrid solver within its specified time limits and the average runtimes of the MIP method to obtain optimal solutions.

|           | Hybrid             | Hybrid     | <b>MIP</b>                   | <b>MIP</b> |
|-----------|--------------------|------------|------------------------------|------------|
| Number of | Time limit $\mu$ s | Percentage | MIP runtime $\mu$ Percentage |            |
| nodes     |                    | optimal    |                              | optimal    |
| 4         | 3 000 000          | 100.00%    | 4848.96                      | 100%       |
| 5         | 3000000            | 100.00%    | 19087.90                     | 100%       |
| 6         | 3 000 000          | 100.00%    | 91 204.77                    | 100%       |
| 7         | 3 000 000          | 33.33%     | 864 160.38                   | 100%       |
| 7         | 6 000 000          | 43.33%     |                              |            |
| 8         | 6 000 000          | 3.33%      |                              |            |
| 8         | 9 000 000          | 10.00%     |                              |            |
| 8         | 12 000 000         | 13.33%     |                              |            |
| 8         | 15 000 000         | 6.67%      |                              |            |
| 8         | 18 000 000         | 6.67%      | 17473136                     | 100%       |

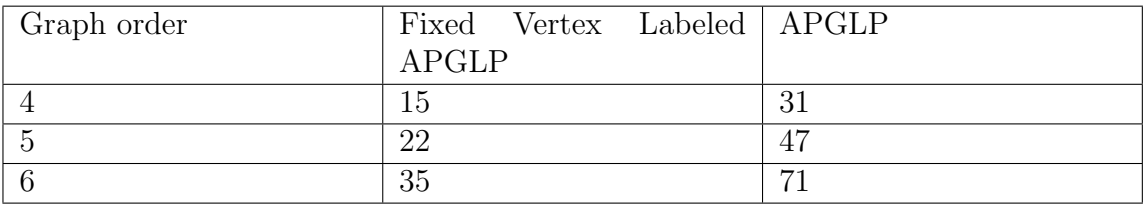

Table 4: Average number of logical qubits required for formulating the QUBO graphs.

## 6 Conclusions

The results presented in this paper show that the D-Wave Advantage and Advantage2 Prototype are highly effective in solving the Fixed Vertex Labeled APGLP for smallscale problems. Not unexpectedly, as the graph complexity increased, the performance decreased.

The Advantage performed better than the Advantage2 for the Fixed Vertex Labeled APGLP, while the Advantage2 outperformed the Advantage for the APGLP. The advantages of HSS and MIP methods have been demonstrated for both runtime and quality of solutions.

The performance of the HSS showed the potential of combining classical and quantum computing, which seems to be an efficient and promising use of quantum computers. This approach could be done by developing Hybrid (quassical [1]) solutions for classes of problems.

# References

- [1] Edward H. Allen and Cristian S. Calude. Quassical computing. *International Journal of Unconventional Computing*, 14:43–57, 2018.
- [2] Kelly Boothby, Andrew D. King, and Jack Raymond. Zephyr topology of D-Wave quantum processors. Technical Report 14-1056A-A, D-Wave Systems Inc., Burnaby, BC, Canada, 2021.
- [3] Jun Cai, William G Macready, and Aidan Roy. A practical heuristic for finding graph minors. *arXiv preprint arXiv:1406.2741*, 2014.
- [4] Costantino Carugno, Maurizio Ferrari Dacrema, and Paolo Cremonesi. Evaluating the job shop scheduling problem on a d-wave quantum annealer. *Scientific Reports*, 12(1):6539, 2022.
- [5] D-Wave Systems Inc. Whitepaper: Programming the D-Wave QPU: Setting the chain strength. Technical Report 14-1041A-A, Burnaby, BC, Canada, 2020.
- [6] D-Wave Systems Inc. Whitepaper: Early progress on lower-noise fabrication development for the future, full-scale advantage2 quantum computer. Technical Report 09-1287A-A, Burnaby, BC, Canada, 2022.
- [7] D-Wave Systems Inc. D-Wave announces availability of 1,200+ qubit Advantage2 prototype in the leap quantum cloud service, making its most performant system available to customers today https://www.dwavesys.com/company/newsroom/press-release/d-wave-announcesavailability-of-1-200-qubit-advantage2-prototype/, Feb. 12, 2024.
- [8] Prasanna Date, Davis Arthur, and Lauren Pusey-Nazzaro. QUBO formulations for training machine learning models. *Scientific reports*, 11(1):10029, 2021.
- [9] Bascom S Deaver Jr and William M Fairbank. Experimental evidence for quantized flux in superconducting cylinders. *Physical Review Letters*, 7(2):43, 1961.
- [10] Michael J Dinneen, Nan Rosemary Ke, and Masoud Khosravani. Arithmetic progression graphs. Technical Report CDMTCS-356, Department of Computer Science, The University of Auckland, New Zealand, 2009.
- [11] Michael J Dinneen, Nan Rosemary Ke, and Masoud Khosravani. Arithmetic progression graphs. *Universal Journal of Applied Mathematics*, 2(8):290 – 297, 2014.
- [12] Robert Doll and Martin Näbauer. Experimental proof of magnetic flux quantization in a superconducting ring. *Physical Review Letters*, 7(2):51, 1961.
- [13] Michael R Garey and David S Johnson. *Computers and Intractability: A Guide to the Theory of NP-Completeness (Series of Books in the Mathematical Sciences)*. W. H. Freeman, first edition, 1979.
- [14] Kazuki Ikeda, Yuma Nakamura, and Travis S Humble. Application of quantum annealing to nurse scheduling problem. *Scientific reports*, 9(1):12837, 2019.
- [15] Mark W Johnson, Mohammad HS Amin, Suzanne Gildert, Trevor Lanting, Firas Hamze, Neil Dickson, Richard Harris, Andrew J Berkley, Jan Johansson, Paul Bunyk, et al. Quantum annealing with manufactured spins. *Nature*, 473(7346):194– 198, 2011.
- [16] James King, Sheir Yarkoni, Mayssam M Nevisi, Jeremy P Hilton, and Catherine McGeoch. Benchmarking a quantum annealing processor with the time-to-target metric. *arXiv preprint arXiv:1508.05087*, 2015.
- [17] Catherine McGeoch and Pau Farré. Advantage processor overview. Technical Report 14-1058A-A, D-Wave Systems Inc., Burnaby, BC, Canada, 2022.
- [18] Catherine McGeoch, Pau Farré, and William Bernoudy. D-Wave hybrid solver service + Advantage: Technology update. Technical Report 14-1048A-A, D-Wave Systems Inc., Burnaby, BC, Canada, 2020.
- [19] Catherine McGeoch, Pau Farré, and Kelly Boothby. The d-wave advantage2 prototype. Technical Report 14-1063A-A, D-Wave Systems Inc., Burnaby, BC, Canada, 2022.
- [20] Brendan D. McKay. Graphs. [http://users.cecs.anu.edu.au/~bdm/data/](http://users.cecs.anu.edu.au/~bdm/data/graphs.html) [graphs.html](http://users.cecs.anu.edu.au/~bdm/data/graphs.html).
- [21] Brendan D. McKay and Adolfo Piperno. Practical graph isomorphism, ii. *Journal of Symbolic Computation*, 60:94–112, 2014.
- [22] Florian Richoux, Jean-François Baffier, and Philippe Codognet. Learning QUBO models for quantum annealing: A constraint-based approach. In *International Conference on Computational Science*, Berlin, Heidelberg, 2023. Springer-Verlag.
- [23] Hayato Ushijima-Mwesigwa, Christian FA Negre, and Susan M Mniszewski. Graph partitioning using quantum annealing on the D-wave system. In *Proceedings of the Second International Workshop on Post Moores Era Supercomputing*, pages 22–29. Association for Computing Machinery, 2017.

# A Average Results

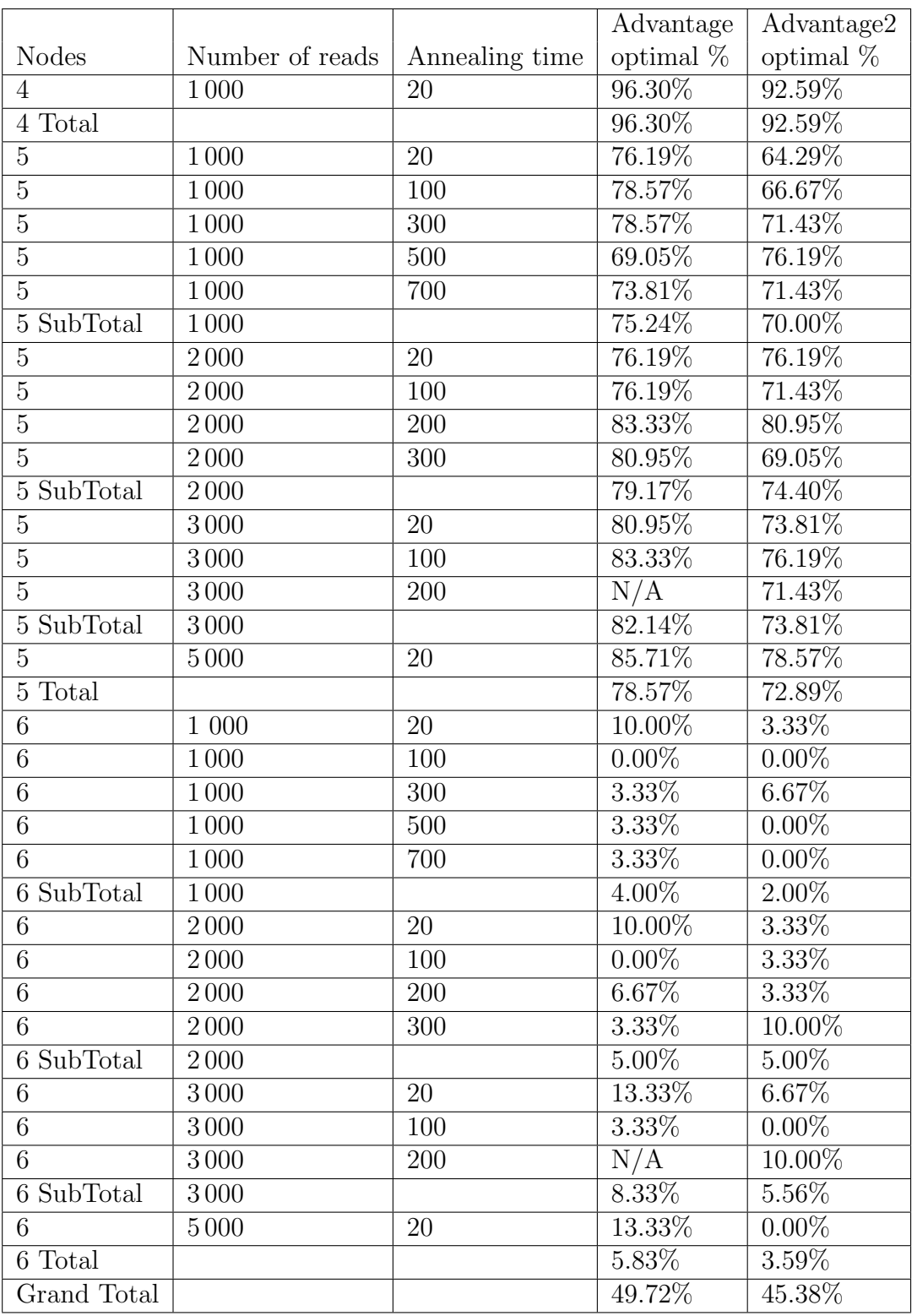

Table 5: Average results for Fixed Vertex Labeled APGLP – Advantage Systems

|                            |                   |                  | Advantage   | Advantage2  |  |  |
|----------------------------|-------------------|------------------|-------------|-------------|--|--|
| <b>Nodes</b>               | Number of reads   | Annealing time   | optimal $%$ | optimal $%$ |  |  |
| $\overline{4}$             | 1000              | 300              | 11.11%      | 14.81%      |  |  |
| $\overline{4}$             | 1000              | 500              | 18.52%      | 22.22%      |  |  |
| $\overline{4}$             | 1000              | 700              | 14.81%      | 29.63%      |  |  |
| 4 SubTotal                 | 1000              |                  | 14.81%      | 22.22%      |  |  |
| $\overline{4}$             | 2000              | 20               | 14.81%      | 25.93%      |  |  |
| $\overline{4}$             | 2000              | $\overline{100}$ | 14.81%      | $33.33\%$   |  |  |
| $\overline{4}$             | 2000              | 200              | 11.11%      | 33.33%      |  |  |
| $\overline{4}$             | 2000              | 300              | 22.22%      | 25.93%      |  |  |
| 4 SubTotal                 | 2000              |                  | 15.74%      | 29.63%      |  |  |
| $\overline{4}$             | 3000              | 20               | 14.81%      | 25.93%      |  |  |
| $\overline{4}$             | $\overline{3000}$ | $\overline{100}$ | 25.93%      | 37.04%      |  |  |
| 4 SubTotal                 | 3000              |                  | 20.37%      | $31.48\%$   |  |  |
| $\overline{4}$             | 4000              | 60               | 18.52%      | 40.74%      |  |  |
| $\overline{4}$             | 5000              | $\overline{20}$  | 18.52%      | 29.63%      |  |  |
| 4 Total                    |                   |                  | 16.84%      | 28.96%      |  |  |
| $\overline{5}$             | 1000              | $\overline{500}$ | $0.00\%$    | $0.00\%$    |  |  |
| $\overline{5}$             | 1000              | 700              | $0.00\%$    | 2.38%       |  |  |
| 5 SubTotal                 | 1000              |                  | $0.00\%$    | 1.19%       |  |  |
| $\overline{5}$             | 2000              | 200              | $0.00\%$    | $0.00\%$    |  |  |
| $\overline{5}$             | 2000              | 300              | $0.00\%$    | 2.38%       |  |  |
| SubTotal<br>$\overline{5}$ | $\overline{2000}$ |                  | $0.00\%$    | $1.19\%$    |  |  |
| $\overline{5}$             | 3000              | 20               | $0.00\%$    | $0.00\%$    |  |  |
| 5                          | 3000              | 100              | $0.00\%$    | $2.38\%$    |  |  |
| 5 SubTotal                 | 3000              |                  | $0.00\%$    | 1.19%       |  |  |
| $\overline{5}$             | 5000              | 20               | $0.00\%$    | $0.00\%$    |  |  |
| 5 Total                    |                   |                  | $0.00\%$    | $1.02\%$    |  |  |
| <b>Grand Total</b>         |                   |                  | $8.46\%$    | 15.06%      |  |  |

Table 6: Average results for APGLP – Advantage Systems

# B Python codes

### B.1 QUBO formulation for Fixed Vertex Labeled APGLP

```
_1 def qubo formulation fixed (G, a, d, v \leq 1 abels ):start_time = time.rprocess_time()n = G. order ()
     m = G. size ()
5
     #z2 i s the number o f binary bits t o
     #represent the maximum edge value possible
     z = a + (n-2)*d\text{g} \mid \text{z2} = \text{math}.\text{ceil}(\text{math}.\text{log2}(z))i_{mm} = nx. incidence _{matrix(G) . to array(f)Q = {}
_{13} offset = 0
     #F1ˆ2
     #for each vertex :
     for i in range (n):
17 #degree
        delta_v = sum(i_m[i])offset += (delt_v – v_labels [i]) **2
       #F1ˆ2
_{21} for j in range (m) :
          mij = i_{m} [i][j]if mij = 1:
            for k in range (z2):
25 #linear part
               if Q. get ((f'Y{j}{k}', f'Y{j}{k}') ) = None:Q[( f 'y{ j }{k} ' , f 'y{ j }{k} ' )]= \
                 (2**k)*2+2*(\text{delta_v}-v_{\text{-}labels}[i])*(2**k)29 else:
                Q[(f'y{j}{k}^{\cdot}, f'y{j}{k}^{\cdot})] += \(2**k)*2+2*(\text{delta-v}-v_{\text{label}}[i])*(2**k)33 #quadratic part
               for jj in range(j,m):
                 m i j = i - m i, j jif mijj = 1:
37 \mid for kk in range (z2):
                     if k < k <= z2 or i < i < m:
                        if Q. get ((f'y{j}{k}^{\cdot}, f'y{j}j){k}^{\cdot}) = None:Q[(f'y{j}{k}^i, f'y{j}{j}k^i, f'y{j}j{k}^i]) = 2*(2**k)*(2**k)\begin{array}{c|c}\n a_1 & e \end{array}Q[(f'y{j}{k}', f'y{j}{j}{kk}')] += 2*(2**k)*(2**kk)
     #in microseconds
\text{45} elapsed_time = (time.process_time () – start_time)*(10**6)
     return Q, offset, elapsed_time
   def write_qubos_fixed(input_file, output_file):
_{49} | qubos = []
     formula time list = []
```

```
offsets = []new_d f = pd. DataFrame()\#new\_df = pd \cdot read\_csv(\text{output\_file})df = pd.read_csv(input_file)n = len (df.index)randomList = random.shape(range(0, n), 30)57 randomList . sort ()
     for i in randomList:
       a = df['a'][i]d = df[\dot{d} \dot{d} \dot{d} \dot{d}]\#a<sub>-</sub>list . append(a)#d<sub>-</sub>list. append (d)\#ess. append (df \int ' graph \int \int \int \int )
        ad<sub>-</sub>str = df['adjacency_list'][i]65 ad list=json . loads (ad str)
       ad = pd. DataFrame (ad-list)
       G = nx. from _pandas_adjacency (ad)
        v \,labels = df[' vlabels '][i]
69 v_labels = ast.literal_eval(vlabels)
       #qubo formulation 5 times t o get the average time i t takes
       n=573 times = 0
        for i in range (n):
         Q, offset, formulation_time = \setminusqubo formulation fixed (G, a, d, v \text{-labels})77 times += formulation_time
        qubos . append (Q)formulation_time_list.append(\timesimes/n)
81 offsets.append ( offset )
     new_d f['graph_num'] = randomListnew_d f' qubo_fixed ' | = qubos
     new\_df['offset'] = of fsets85 new df [ 'formulation_time/microseconds ' ] = formulation_time_list
     new_d f. to -csv ( output file)
```
### B.2 QUBO formulation for the APGLP

```
_2 def qubo formulation (G, a, d):
     start_time = time.rprocess_time()n = G. order ()
    m = G. size ()
6 #maximum number of binary bits needed to represent any edge
     z = a + (n-2)*dz2 = \text{math.ceil}(\text{math.log2}(z))_{10} | i_m = nx. incidence_matrix (G). toarray ()
     Q = {}
     offset = n14 #for each vertex :
```

```
for i in range (n):
       #degree
       degree = sum(i_m[i])18 offset += (degree – a)**2
       #F1ˆ2
       for j in range (m):
         mij = i_m[i][j]_{22} if mij = 1:
            for k in range (z2):
              #linear part
              if Q. get ((f'y{j}{k}', f'y{j}{k}') ) = None:26 Q[( f 'y{ j }{k} ' , f 'y{ j }{k} ' )]= (2∗ ∗ k ) ∗∗2−\
                2*a*(2***k)+2*degree*(2**k)else :
                Q[( f 'y{ j }{k} ' , f 'y{ j }{k} ' )]+= ( 2∗ ∗ k ) ∗∗2−\
30 2*a*(2***)+2*degree*(2**k)#quadratic part
              for jj in range(j,m):
34 \mid \text{mij} = i \cdot \text{m}[i, j]if mijj = 1:
                  for kk in range (z2):
                     if k<kk <= z2 or j<jj <= m:
38 if Q. get ((f'y{j}{k}^{\cdot}, f'y{j}{j}{k}^{\cdot}) ) = None:
                         Q[(f'y{j}{k}', f'y{j}]{k}'k')] = 2*(2**k)*(2**k)else :
                         Q[( f 'y{ j }{k} ' , f 'y{ j j }{kk} ' ) ] += 2∗( 2∗ ∗ k ) ∗( 2∗ ∗ kk )
42
       for h in range(n):
         #F2ˆ2
          if Q. get ((f'T{i}{h}', f'T{i}{h}')) = None:
46 Q[ ( f 'T{ i }{h} ' , f 'T{ i }{h} ')] = d∗∗2∗h∗∗2+2∗a∗d∗h − 2∗h∗d∗ degree
          for h2 in range (h+1,n):
           Q[ ( f 'T{ i }{h} ' , f 'T{ i }{h2} ')] = 2∗d∗∗2∗h∗h2
50 #−2F1F2
         for j in range (m):
            mij = i_{m}[i][j]if mij = 1:
54 for k in range (z2):
                Q[( f 'y{ j }{k} ' , f 'T{ i }{h} ')] = −2∗h∗2∗∗k∗d
     #Constraints P
58 for i in range (n):
       for h in range (n):
          for h2 in range (h+1,n):
            if Q. get ((f'T{i}{h}^{\prime}), f'T{i}{h}^{2})) = None:
62 | Q[( f 'T{{i}{h}}', f 'T{{i}{h2}')] = 1
            else :
              Q[(f'T{i}{h}^{\cdot}, f'T{i}{h}^{2})^{\cdot}] += 1for i in range (n):
66 for h in range (n):
         for i2 in range (i+1,n):
            if Q. get ((f'T{i}{h}^{'}, f'T{i2}{h}^{'}) = None:
```

```
Q[(f'T{i}{h}^{\cdot}, f'T{i}{i}{h}^{\cdot})] = 170 else :
               Q[(f'T{i}{h}', f'T{i2}{h}')] += 1
      for i in range(n):
        for h in range (n):
74 if Q. get (( f T{i}{h}^{\cdot}, f T{i}{h}^{\cdot}) ) = \text{None:}Q[(f'T{i}{h}^{'}, f'T{i}{h}^{'})] = -1else :
             Q[(f'T{i}{h}^{\prime}, f'T{i}{h}^{\prime})] += -178 elapsed_time = (time.process_time () – start_time) * (10**6)
      return Q, offset, elapsed_time
    def write_qubos(input_file, output_file):
| qubos = \lceiloffsets = []formulation_time_list = []
      graph = []86 a list =[]
      d-list =[]
      df = pd.read_csv(input_file)new_d f = pd. DataFrame()90 n = len(df.index)for i in range (n):
        times = 094 a = df['a'][i]d = df['d'][i]ad<sub>-str</sub> = df['adiacency_list'][i]ad\_list = json. loads (ad\_str)98 \det A = pd . DataFrame (ad_list)
        G = nx. from _pandas_adjacency (df_ad)
        #take the average time among 5 times o f formulations
        n=5_{102} for i in range (n):
          Q_i offset, formulation time = qubo formulation (G, a, d)times + formulation_time
        g = df['graph'][i]_{106} qubos . append (Q)
        offsets.append ( offset)
        formulation_time_list.append(times/n)graph.append(g)_{110} a_list . append (a)
        d-list.append(d)new\_df['a'] = a\_list_{114} new df[\dot{d}'] = d list
      new\_df [ 'graph'] = graph
      new\_df \left[ \begin{array}{c} \text{or } \\text{qubo} \end{array} \right] = \frac{1}{\text{qubos}}new_d f['offset'] = offset_{118} new_df \lceil 'qubo_formulation_time/microseconds ' \rceil = \setminusformulation time list
      new_df.to_csv(output_file)
```
### B.3 Embedding QUBOs on D-Wave hardware

```
def find_embedding_pegasus (file_name, col_name):
     solveer = DWaveSampleer()df = pd.read_csv(file_name)4 \mid A pegasus = solver . edgelist
     pegasus\_graph = dnx. pegasus\_graph (16, edge\_list = A_pegasus)embeddings = []times = []\vert n = len (df. index)
     for i in range (n):
        qubo_str = df \lceil \text{col_name} \rceil i ]
        qubo = ast. literal_eval(qubo_str)
12 start_time = time.process_time ()
        embedding_pegasus = minorminer.find_embedding(qubo,pegasus_graph)
        elapsed_time = (\text{time. process_time}) – start_time)*(10**6)embeddings.append (embedding_pegasus)
16 times.append ( elapsed_time )
       \#print(i, '/', n)df['pegasus\_embedding'] = embeddingsdf['pegasus\_embedding_time'] = times20
     df. to_c s v (file_name)def find_embedding_zephyr(file_name, col_name):
_{24} solver = DWaveSampler ()
     df = pd.read_csv(file_name)A<sub>zephyr</sub> = solver. edgelist
     zephyr\_graph = dnx \cdot zephyr\_graph(6, edge\_list = A\_zephyr)28 embeddings = [times = []n = len (df.index)for i in range(n):
_{32} qubo_str = df [ col_name \vert\vert i\vertqubo = ast. literal_eval(qubo_str)
        start_time = time.rprocess_time()embedding_zgephyr = minorminer.find_embedding(qubo,zephyr-graph)\begin{array}{c|c} 36 & \text{elapped-time} = (\text{time. process_time}) - \text{start_time} + (10**6) \end{array}embeddings . append ( embedding zephyr )
        times.append ( elapsed_time)
       \#print(i, '/', n)_{40} df [ 'zephyr_embedding' ] = embeddings
     df['zephyr\_embedding\_time'] = timesdf.to_csv(file_name)
```
### B.4 Python code for running on Advantage QPUs

```
def \; create\_\text{bqm}(Q, \; offset):
    BQM = dimod . BinaryQuadraticModel . empty ( dimod .BINARY)
     for (v1, v2), value in Q. items ():
       if v1 = v2:
5 BQM. add_linear (v1, value)
       else :
```

```
BQM. add_quadratic (v1, v2, value)BQM. of fset += of fset
9 return BQM
   def advantage (input file, output file, qubo col, embedding col,
       num_reads, annealing_time):
     solveer = DWaveSampleer()13 df = pd. read_csv(input_file)
     n = len (df.index)if Path(output_file). is file():
        new_d f = pd.read_c s v (output_file)n = len(new_df.index)else :
        new_d f = pd. DataFrame ()
        if n == 30:
_{21} new df['graph_number] = df['graph_number]sample = []
     qpu access time = []
     optimal = []25
     count = 0for i in range(n):
_{29} opt = 'N'
        qubo_str = df[qubo_col][i]qubo = ast. literal_eval(qubo_str)
        embedding<sub>-</sub>str = df[embedding<sub>-</sub>col][i]_{33} embedding = ast.literal_eval(embedding_str)
        offset = df offset ' |i|BQM = create_bqm (qubo, of fset)37
        sampler = FixedEmbeddingComposite(solver, embedding)sample set = sample (BQM, num\_reads = num\_reads, annealing_time =annealing_time)
        qpu_time = sampleset.info \lceil 'timing ' \rceil | ' qpu_access_time ' \rceil\begin{array}{c|c} \n\text{41} & \text{s} = \text{sampleset} \cdot \text{first} \cdot [0] \n\end{array}qpu access time . append ( qpu time )
        sample . append ( s )
        energy = sampleset . first [1]45 if energy = 0:
          opt = 'Y'count+=1optimal . append ( opt )
49
     new df \{ f' sample \{ num\_reads \} \{ annealing_time \}' \} = sample
     new df[f'qpu_access_time_{1}num_{reads} {|sum_{s}q_{s}||m} {]} =qpu access time
     new df [ f ' optimal {num reads } { annealing time } ' ] = optimal
\#print\left( \text{count}/n \right)new_df.to_csv(output_file)
```
#### B.5 Python code to run on HSS

```
def hybrid_run(Q, offset):
2 \mid \text{result} = 'N'BQM = dimod . BinaryQuadraticModel ( dimod .BINARY)
     for (v1, v2), value in Q. items ():
       if v1 = v2:
6 BQM. add_linear (v1, value)
       else :
         BQM. add_quadratic (v1, v2, value)BQM. offset += offset
_{10} sampler = LeapHybridSampler ()
     sample set = sample r . sample (BQM)run_time = sampleset.info \lceil' run_time' \rceilenergy = sampleset. first [1]_{14} qpu_time = sampleset.info ['qpu_access_time']
     sample = sampleset. first [0]if energy = 0:
       r e s u l t = 'Y'18 return result, run_time, qpu_time, sample
   def hybrid_run_qubo(Q, offset, time_limit):
     result = 'N'22 sampleset = LeapHybridSampler () . sample qubo (Q, time_l limit = time_l limit)run_time = sampleset.info['run_time']energy = sampleset. first [1]qpu_time = sampleset.info \lceil ' qpu_access_time ' \rceil_{26} sample = sampleset. first [0]
     if energy = -offset :
       result = 'Y'#print(result)30 return result, run_time, qpu_time, sample
   def hybrid (input_file, output_file, qubo_col, time_limit):
     df = pd.read_csv(input_file)34 \mid n = len (df.index)if Path(output_file) . is_file():
       new_d f = pd.read_c s v (output_file)n = len(new_df.index)38 else :
       new_d f = pd. DataFrame ()
       if n == 30:
         new_d[f' graph_num'] = df['graph_num']_{42} hybrid_optimal = []
     hybrid_runtime = []
     hybrid_qpu_access_time = []
     samples = []
_{46} for i in range (len (df. index)):
       qubo_str = df[qubo_col][i]Q = \text{ast.literal\_eval( qubo\_str)}offset = df['offset'][i]_{50} result, runtime, qpu_time, sample = hybrid_run_qubo(Q, offset,
           time limit )
       hybrid_optimal.append(result)
```

```
hybrid_runtime.append(runtime)
           hybrid qpu access time . append ( qpu time )
54 samples . append ( sample )
       new df [ f ' optimal { time limit } ' ] = hybrid optimal
       new df [ f ' total runtime { time limit } ' ] = hybrid runtime
\begin{bmatrix} 58 \end{bmatrix} new df \begin{bmatrix} f' \\ q pu access time \begin{bmatrix} \text{time\_limit} \\ \text{time\_limit} \end{bmatrix} \begin{bmatrix} \end{bmatrix} = hybrid qpu access time
       new df [f' \text{sample} \{ \text{time\_limit} \}<sup>'</sup>] = samples
       new_df.to_csv(output_file)
```
### B.6 Python MIP code for APG graph generalizing from g6 file

```
def read_{\text{graphs}\text{-}from_{\text{g}}6} (graph name):
      G_l = nx.read-graph6 (graph_name)4 \mid \text{graphs} = []int \; \text{list} = \text{random} \cdot \text{sample} (\text{range} (\text{len} ( G_1)), 10)for ii in intlist:
        g = G l[i i]8
        i = True\#print(i)if ii != 0 and len (graphs) |= 0:
_{12} for g2 in graphs:
             if nx.is-isomorphic(g, g2) and len(graphs)! = 1:
               i = Falseif i:
s = g. adjacency ()
          \left| \right| is t l = \left| \right|for node, ad in s:
            1 = []_{20} for i in range (g. number of nodes ()):
               if i in list (ad. keys()):
                  l . append (1)else :
24 l . append (0)list1.append(1)graphs . append (g)
28 return graphs
   def pythonmip (G, a, d, col_name):
32 print ('fsdfds')
     n=G. order ()
     m = G. size ()
36 const = a+(n-2)*d
      a-list = [\ln st2 = \ln_{40} for i in range (n):
        a-list.append (a + i * d)
```

```
list 2.append(0)44 #print ('running:', a, d)
     for p in permutations (range(n)):
       #vertex labels
       B = [a+(p[i]) * d \text{ for } i \text{ in } range(n)]_{48} | p=Model(sense='MIN', solver_name='CBC')
       b = \{ (u, v): p.add-var(var_type=INTER, name=f " b.\{u\}.\{v\}) \}for (u, v) in G. edges ()}
52 \mid for i in range (n) :
         #sum o f all edge o f vertex i
         edge-sum = xsum(b[(u, v)] for (u, v) in G. edges()if i = int(u) or i = int(v)56 #add constrains to model
         p \leftarrow edge_sum = B[i]
       p. objective = xsum(b[x] for x in G. edges())for e in G. edges () :
60 p. add constr (b[ e]>=1)
       # Solve the model
       p. verbose = 064 p. optimize ()
       # Check if a solution was found'if p. status = Optimization Status .OPTIMAL:
68 solution = \{var.name: var.x for var in b.values() \}for (\text{edge}, \text{value}) in solution items():
           # vertex 1
           e1 = int (edge [2])72 # vertex 2
           e2 = int (edge [4])# set edge weight in G
           G[ e1 ] [ e2 ] [ 'weight' ] = value76 ad list = nx . adjacency matrix (G, weight=None) . to array () . to list ()
         weight = nx. get edge_attribute(G, 'weight')return { col_name [0]: ad_list, col_name [1]: a, col_name [2]: d, \setminuscol name [ 3 ] : 'Y' , col name [ 4 ] : G, col name [ 5]: weight }
\text{180} elif p. status = OptimizationStatus. FEASIBLE:
         # i f a solution exists
         solution = \{var.name: var.x for var in b.values() \}for (\text{edge}, \text{ value}) in solution.items():
84 #vertex 1
           e1 = int (edge [2])#vertex 2
           e2 = int (edge [4])88 #set edge weight in G
           G[ e1] [ e2] [ 'weight' ] = value#all vertex values in list2 by adding all its
           #edges values
92 \vert list 2 [e1] \vert + = value
           list 2 [e2] += value#check if the vertex values illegal
         if sorted (a_1] ist ) = sorted (ist2):
```

```
96 #print ( ' uuu ' )
              ad\_list = nx. adjacency\_matrix(G, weight = None). to array(). to list()weight = nx.get-edge_attribute(S, 'weight')return \{\text{col_name } [0]: \text{ ad\_list }, \text{ col_name } [1]: \text{ a, col_name } [2]: \text{ d, }\}100 col_name [3]: 'Y', col_name [4]: G, col_name [5]: weight }
           return 0
    def find apgs (a min, a max, d min, d max, graphs, df, col name):
104
      all = len (graphs)count = 0for G in graphs:
_{108} count += 1
         #print(count, '}/', all)#print ( ' graph ' )
         for aa in range(a\_min, a\_max):
_{112} for dd in range (d_min, d_max):
              df2 = pythonmip(G, aa, dd, col_name)if df2 := 0 and df2 := None:
                df = pd.concat([df, pd.DataFrame([df2])], ignore_index=True)_{116} return df
    def mip_find_apgs(graph_file_name, df_file_name):
       \text{col_name} = [\text{'adjacency\_list'}, \text{'a'}, \text{'d'}, \text{'APG\_label_available}],\begin{array}{ccc} \text{120} & \text{~~} \end{array} \quad \text{``graph'}, \ \ \text{``weight'}\}\text{dict} = \{\text{col_name}[0]:[],
           col_name [1]: [],
           col_name [2]:[],
_{124} | col_name [3]:[],
           col_name [4]:[],
           col name [ 5]:[] }
      df = pd. DataFrame (dict)
128
      # set the range o f value a and d here
      a_{\text{min}} = 2a_{max} = 4132 \, d_min = 1
      d_{max} = 4graphs = read\_graphs\_from_g6(graph_file_name)_{136} df = find apgs (a_min, a_max, d_min, d_max, graphs, df, col_name)
      df. to_c s v (df_file_name)
```
### B.7 Python MIP code for running APGLP

```
def mip_a_d (input_file, output_file):
\beta d f = pd. read_csv (input_file)
      graphs = []optimal =a_vvalue = \begin{bmatrix} 1 \\ 1 \end{bmatrix}d_v value =weights = []
```

```
runtime = []
     n=len ( df . index )
_{11} for i in range (n):
        a = df['a'][i]d = df [ 'd' ] [i]ad\_str = df['adjacency\_list'][i]_{15} ad \text{list}=json . loads (ad \text{str})
        ad = pd. DataFrame (ad-list)
        graph = nx. from <math>parallel</math> as <math>adjacency(ad)</math>result = []_{19} result = mip(graph, a, d)
        if result != 0:
          graph = result [0]a = result [1]\alpha d = result [2]
          weight = result [3]
          time = result [4]graphs.append (ad_list)
27 \mid a_value . append (a)
          d-value . append (d)weights . append ( weight )
          runtime . append ( time )
_{31} optimal . append ('Y')
        else :
          graphs.append(0)a-value . append (0)35 d_value . append (0)weights a append (0)runtime . append (0)
          optimal . append ( 'N' )
39 new df = pd. DataFrame ()
     new\_df['graph_number'] = df['graph_number']new_d f[ 'graph' ] = graphsnew_d f[ 'a' ] = a_v value_{43} new df['d'] = d value
     new_d f['weights'] = weightsnew\_df['runtime'] = runtimenew_d f[\text{'optimal'}] = optimal47 new df. to <math>\cos v (output file)
```